# **Fondamenti di Automatica**

#### **Analisi dei sistemi dinamici**

Dott. Ing. Marcello Bonfè Dipartimento di Ingegneria - Università di Ferrara Tel. +39 0532 974839 E-mail: marcello.bonfe@unife.it

# **Analisi dei sistemi dinamici DEFINIZIONI**

<u> De la</u>

1U

ا ا

T I

# **Ulteriori definizioni importanti**

 $\blacktriangleright$  **EVENTO**: coppia tempo-stato  $(t, x(t)) \in T \times X$ 

**MOVIMENTO** (o **MOTO**): insieme degli eventi definiti dalla funzione di transizione nell'intervallo  $[t_0,t_1]$ 

 $\{(t, x(t)) | x(t) = \phi(t, t_0, x(t_0), u(\cdot)), \quad t \in [t_0, t_1]\}$ 

**TRAIETTORIA**: immagine in *X* della funzione di transizione nell'intervallo  $[t_0,t_1]$ 

$$
\{x(t)|x(t) = \phi(t, t_0, x(t_0), u(\cdot)) \quad t \in [t_0, t_1]\}
$$

**N.B.:** il movimento è definito in *T* x *X*, la traiettoria in **X**

**pag. 3 Fondamenti di Automatica – 1.3 Analisi**

**THE RE** 

# **Ulteriori definizioni importanti - 1**

◆ STATO DI EQUILIBRIO TEMPORANEO in [t<sub>0</sub>,t<sub>1</sub>]: è uno stato  $x \in \mathbf{X}$  per il quale esiste una funzione  $u(.) \in U_f$ , che per ogni ogni  $t \in [t_0,t_1]$  soddisfa la:

$$
x=\phi(t,t_0,x,u(\cdot))
$$

**STATO DI EQUILIBRIO: è uno stato di equilibrio** temporaneo in [t<sub>0</sub>,t<sub>1</sub>] per ogni t<sub>0</sub>,t<sub>1</sub>  $\in$  **T** con t<sub>0</sub>  $\lt$  t<sub>1</sub>

# **Movimento, traiettoria ed equilibrio**

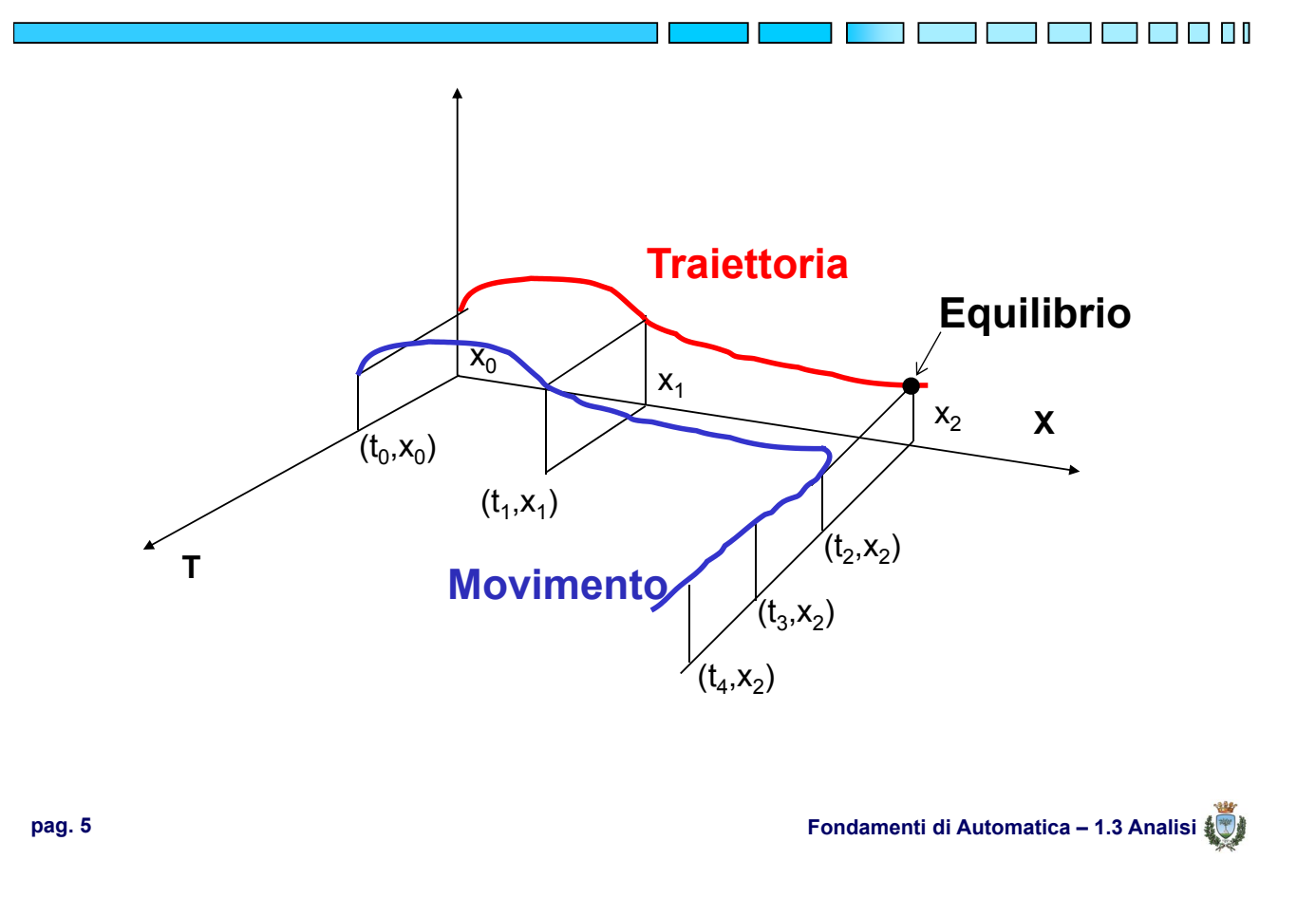

# **Movimento / traiettoria e funzione di ingresso**

◆ Tramite la funzione di ingresso si influenza il moto (e quindi la traiettoria) agendo direttamente sulla velocità  $\dot{x}(t)$ 

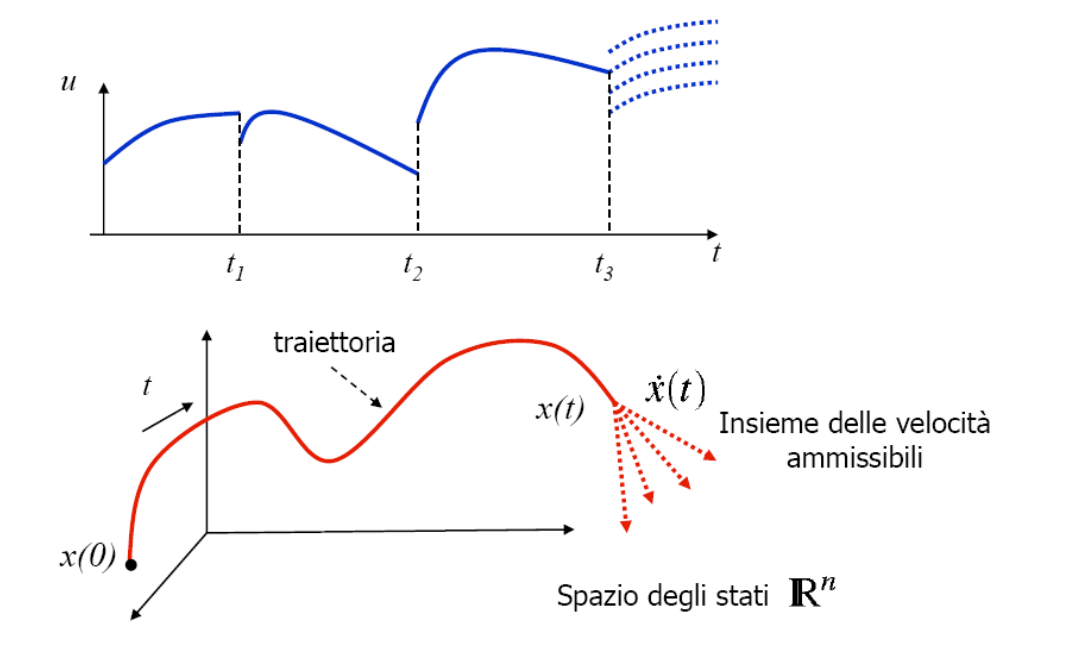

 $\blacksquare$ 

<u>ta ka</u> ba ba

# **Stazionarietà e linearità: proprietà**

- Nei **sistemi stazionari**, vale la proprietà di traslazione nel tempo di cause ed effetti
- Cioè, data la funzione di transizione (idem per la funzione di uscita):  $x(t) = \phi(t, t_0, x_0, u(\cdot))$ risulta:  $x(t+\tau) = \phi(t+\tau, t_0+\tau, x_0, u_{\Delta}(\cdot)) = x(t)$ con  $u_{\Delta}(t) = u(t+\tau)$

 $u(t)$  $u_A(t)$  $\theta$  $\tau$ 

 $u_A(t) = u(t-\tau)$  funzione di ingresso traslata

Si suppone che sia:

 $u_{\Delta}(\cdot) \in \mathcal{U}_f, \forall u(\cdot) \in \mathcal{U}_f$ 

**pag. 7 Fondamenti di Automatica – 1.3 Analisi**

1 F F I

T FI FI

#### **Stazionarietà e linearità: proprietà - 1**

**▶ Nei sistemi lineari** vale il principio di **sovrapposizione degli effetti**:

$$
x(t) = \phi(t, t_0, \alpha x_{0_1} + \beta x_{0_2}, \alpha u_1(\cdot) + \beta u_2(\cdot))
$$
  
=  $\alpha \phi(t, t_0, x_{0_1}, u_1(\cdot)) + \beta \phi(t, t_0, x_{0_2}, u_2(\cdot))$ 

$$
\Rightarrow \text{ Posto } \alpha = \beta = 1; \quad x_{0_1} = x_0; \ x_{0_2} = 0; \quad u_1(\cdot) = 0; \ u_2(\cdot) = u(\cdot) \n x(t) = \phi(t, t_0, x_0, u(\cdot)) = \underbrace{\phi(t, t_0, x_0, 0)}_{\text{moto libero}} + \underbrace{\phi(t, t_0, 0, u(\cdot))}_{\text{moto forzato}}
$$

**pag. 8 Fondamenti di Automatica – 1.3 Analisi**

# **Stazionarietà e linearità: proprietà - 2**

Analogamente, per la funzione di risposta di un **sistema lineare**:

$$
y(t) = \gamma(t, t_0, x_0, u(\cdot)) = \underbrace{\gamma(t, t_0, x_0, 0)}_{\text{risposta libera}} + \underbrace{\gamma(t, t_0, 0, u(\cdot))}_{\text{risposta forzata}}
$$

- Quindi per un sistema lineare il moto e la relativa risposta si possono scomporre in due contributi:
	- uno dipendente **SOLO** dalle condizioni iniziali (moto libero e risposta libera)
	- uno dipendente **SOLO** dall'ingresso (moto forzato e risposta forzata)

**pag. 9 Fondamenti di Automatica – 1.3 Analisi**

#### **Stazionarietà e linearità: conseguenze**

- Nei **sistemi stazionari**:
	- $-$  L'istante iniziale si può sempre assumere  $t_0$  = 0
	- Le funzioni **φ** e γ dipendono dalla differenza **t t**<sub>0</sub> e non da **t** e **t**<sub>0</sub> separatamente

#### Nei **sistemi lineari:**

– L'analisi della sola risposta libera in  $[t_0,t_1]$  permette di determinare se gli stati iniziali di un sistema sono distinguibili tra loro (sistema detto in forma minima o, come vedremo, completamente osservabile)

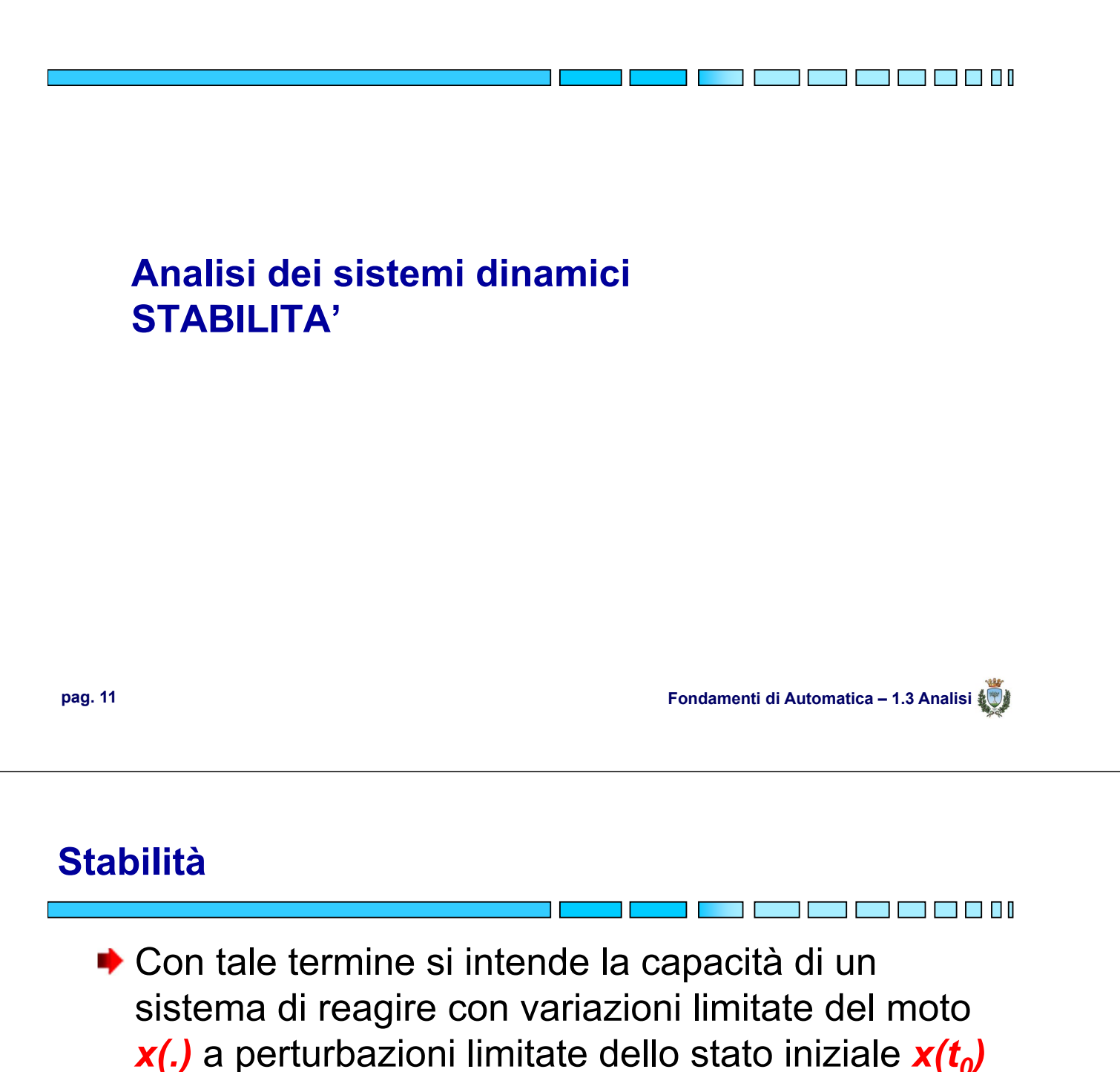

- o dell'ingresso *u(.)*
- <u>Ipotesi</u>: *U, U<sub>f</sub>, X, Y* sono spazi vettoriali normati
- $x(t) = \phi(t, t_0, x(t_0), u(\cdot))$ : moto di riferimento
- $x_1(t) = \phi(t, t_0, x(t_0) + \delta x_1(t_0), u(\cdot))$ : moto perturbato, con perturbazione *sullo stato iniziale*
- $\Rightarrow x_2(t) = \phi(t, t_0, x(t_0), u(\cdot) + \delta u(\cdot))$ : moto perturbato, con perturbazione *sull'ingresso*

# **Stabilità rispetto a perturbazioni dello stato iniziale**

 $\rightarrow$  Dato  $\delta x_1(t) = x_1(t) - x(t)$  si dice che **il moto di riferimento è (semplicemente) stabile** se per ogni  $\epsilon > 0$  esiste un  $\delta > 0$  tale che quando  $\|\delta x_1(t_0)\| < \delta$  risulta  $\|\delta x_1(t)\| < \varepsilon$ ;  $\forall t \geq t_0$ 

 $\rightarrow$  **Si dice che il moto di riferimento è** asintoticamente stabile se, oltre ad essere semplicemente stabile, soddisfa la relazione

 $\lim_{t\to\infty} \|\delta x_1(t)\| = 0$ 

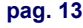

**pag. 13 Fondamenti di Automatica – 1.3 Analisi**

# **Stabilità: interpretazione geometrica** TI FI FI FI **Movimento stabile (semplicemente)** $X<sub>2</sub>$ 2ε 2δ movimento nominale

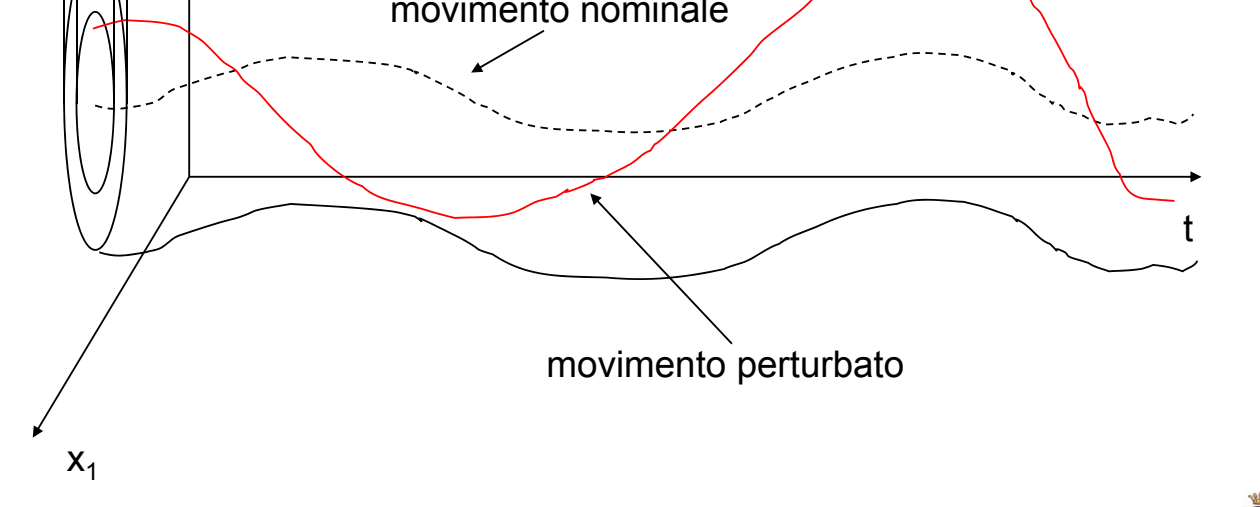

# **Stabilità: interpretazione geometrica - 1**

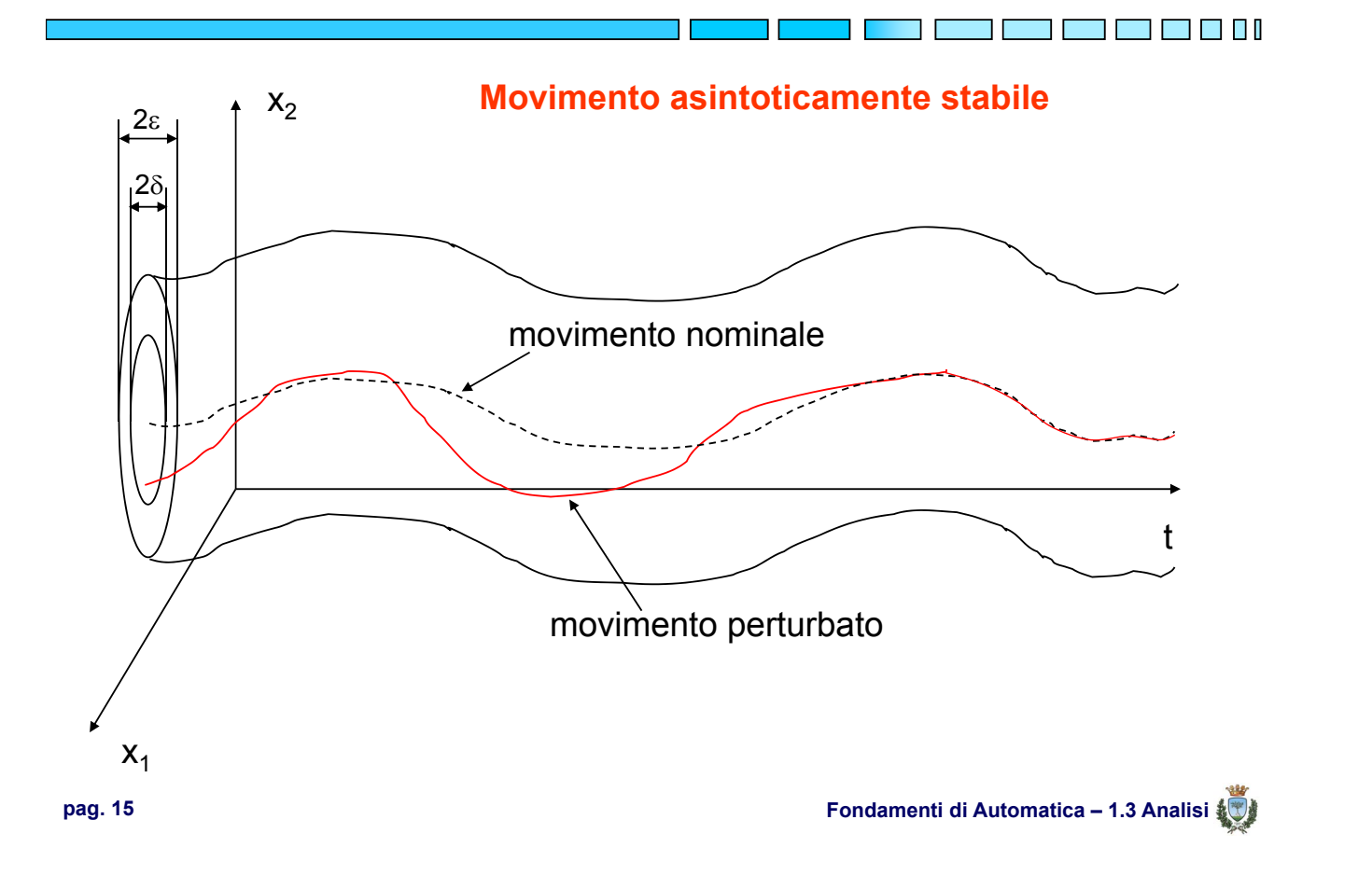

## **Stabilità: interpretazione geometrica - 2**

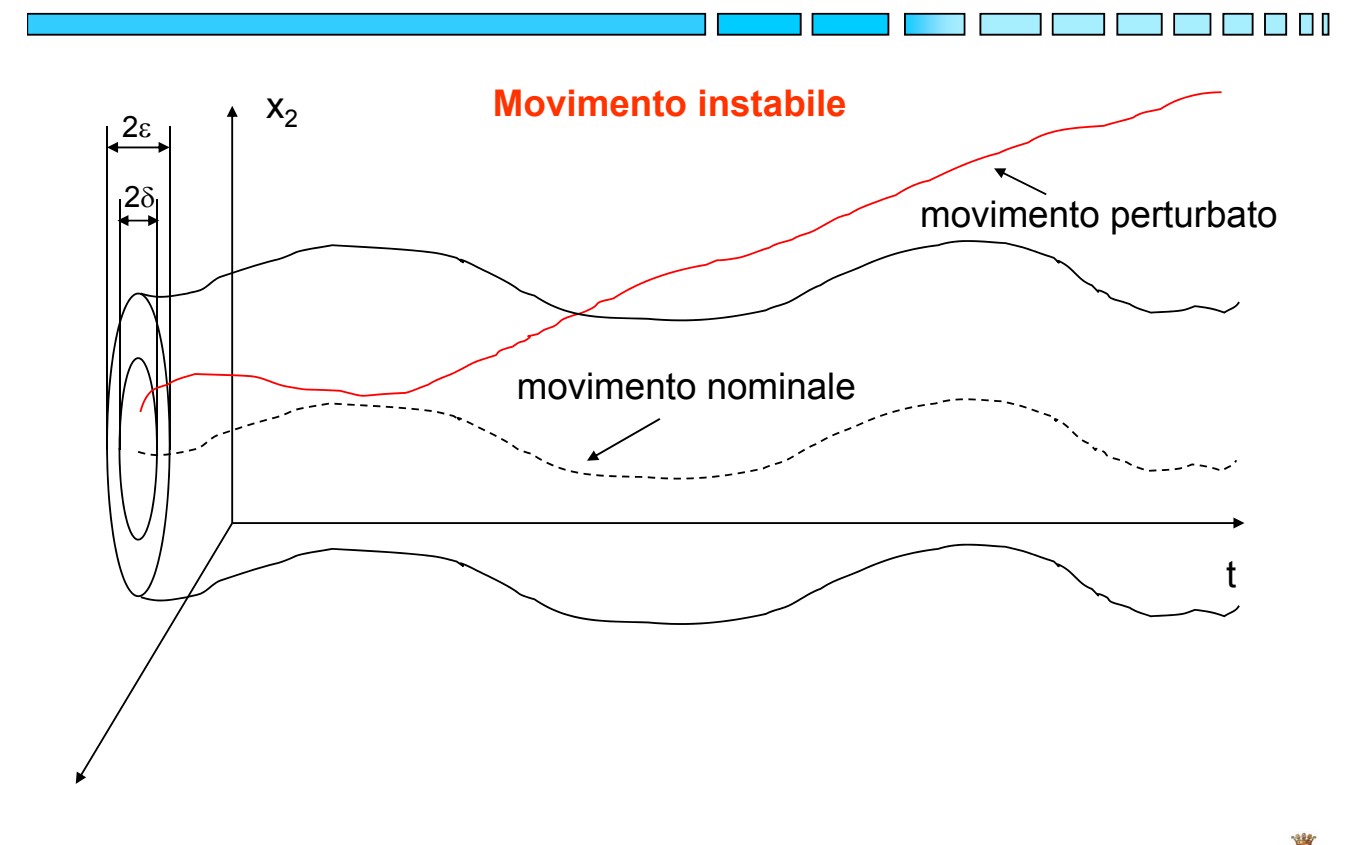

# **Stabilità rispetto a perturbazioni dell'ingresso**

 $\rightarrow$  Dato  $\delta x_2(t) = x_2(t) - x(t)$  si dice che il moto di riferimento è stabile rispetto a  $\delta u(\cdot)$  o anche **stabile ingresso limitato – stato limitato**, se per ogni  $\epsilon > 0$  esiste un  $\delta > 0$  tale che quando $\|\delta u(\cdot)\| < \delta$ risulta  $\|\delta x_2(t)\| < \varepsilon$ ;  $\forall t \geq t_0$ 

Riferendosi alla funzione di risposta  $y(t) = \gamma(t, t_0, x(t_0), u(\cdot))$ anziché alla funzione di transizione  $x(t) = \phi(t, t_0, x(t_0), u(\cdot))$ si ottiene in modo analogo la definizione di **stabilità ingresso limitato – uscita limitata** 

**pag. 17 Fondamenti di Automatica – 1.3 Analisi**

<u>ta ka</u> kacamatan ing Kabupatèn Ing Kabupatèn Ing Kabupatèn Ing Kabupatèn Ing Kabupatèn Ing Kabupatèn Ing Kabupatèn Ing Kabupatèn Ing Kabupatèn Ing Kabupatèn Ing Kabupatèn Ing Kabupatèn Ing Kabupatèn Ing Kabupatèn Ing Kabu

#### **Osservazioni**

◆ La stabilità, così come è stata definita, si riferisce ad un moto (o ad una risposta), individuato da una terna  $t_0$ ,  $x(t_0)$ ,  $u(.)$ , **NON** al sistema

La stabilità può essere riferita ad uno **stato di equilibrio**:

$$
\bar{x} = \phi(t,t_0,\bar{x},u(\cdot))
$$

che è un particolare moto del sistema ◆ Si è soliti distinguere la stabilità in piccolo (piccole perturbazioni) dalla stabilità in grande o globale, per la quale si misura l'entità della perturbazione cui corrisponde un comportamento stabile dei movimenti del sistema  $(global \rightarrow entità$  qualunque)

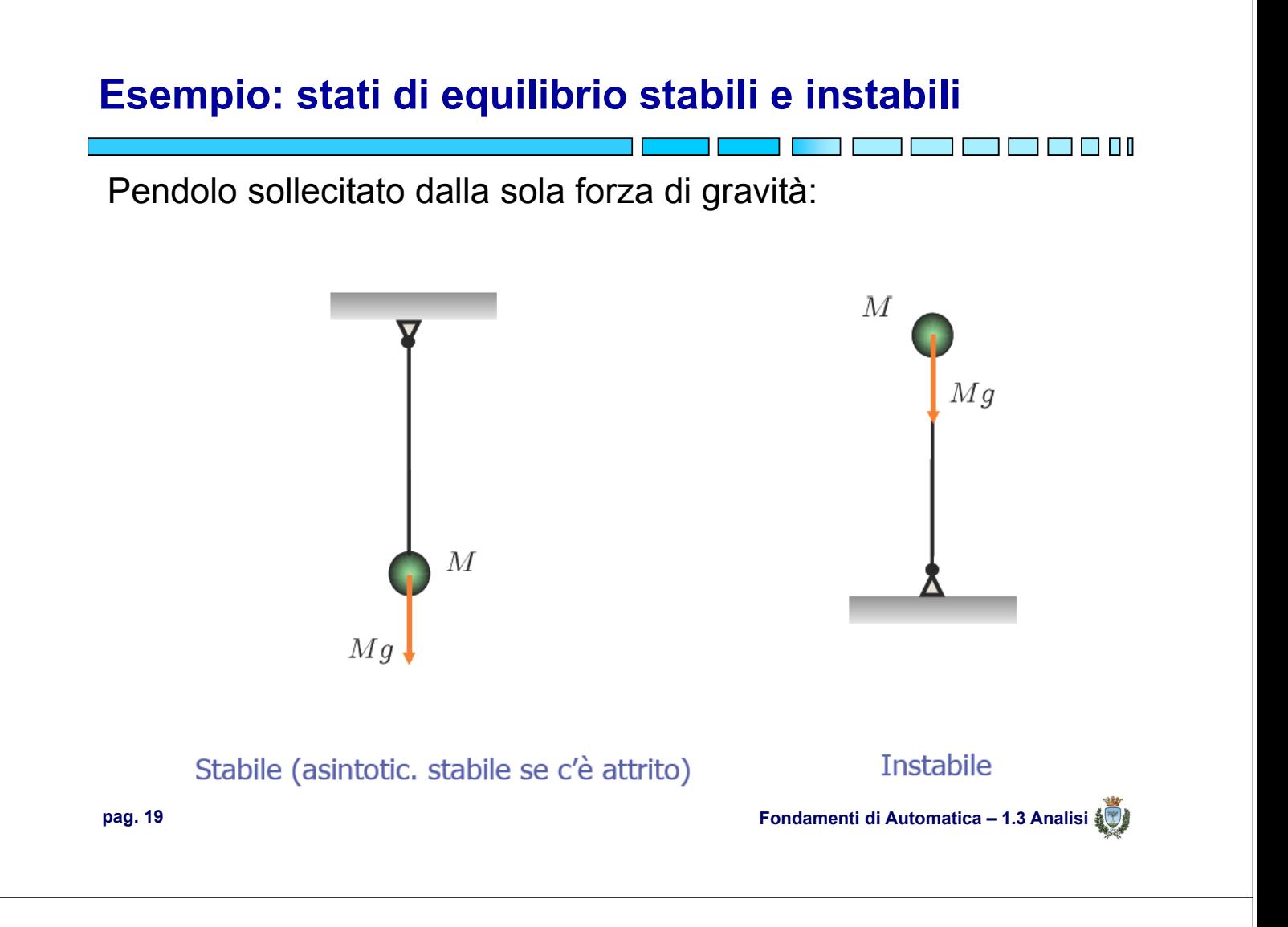

# **Esempio: stabilità dipendente dall'ingresso**

Sfera che scorre in una guida, spinta verso l'alto dalla forza *u*  (e sottoposta all'azione della gravità):

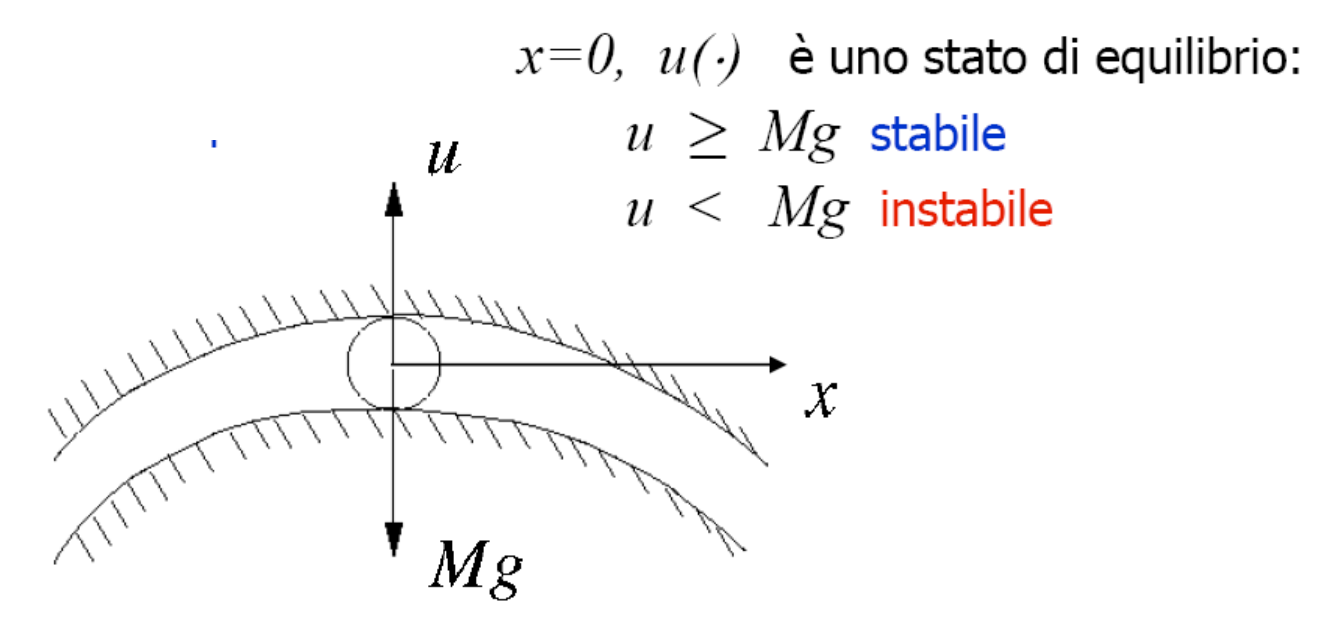

<u> Tanzania (h. 1888).</u><br>Demografia

# **Esempio: stabilità in grande**

Sfera su una superficie ondulata (sempre considerando l'azione della gravità):

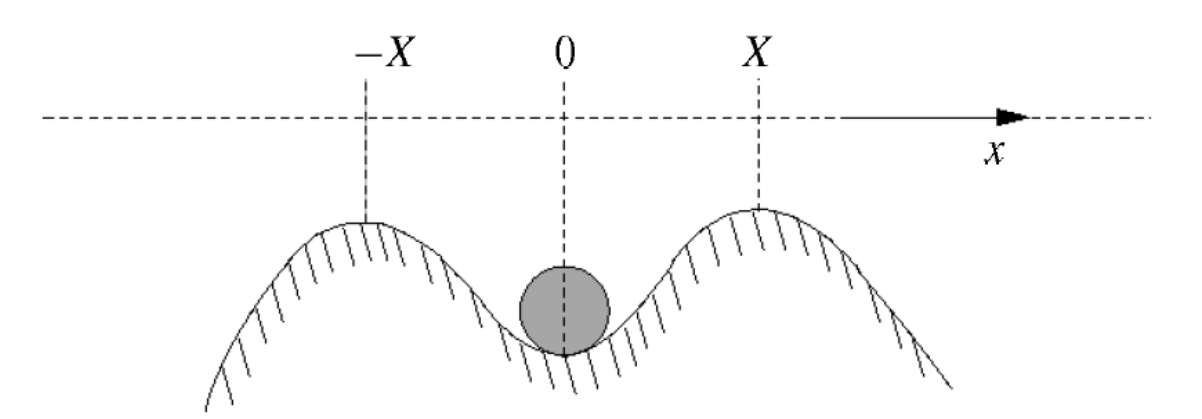

 $x=0$  è un punto di equilibrio il cui dominio di stabilità è  $-X \le x \le X$ .

**pag. 21 Fondamenti di Automatica – 1.3 Analisi**

<u>n de la componi</u>

T FI FI

# **Osservazioni - 1**

◆ Per un sistema libero (cioè senza ingressi):

$$
\dot{x}(t) = f(x(t), t)
$$

uno **stato di equilibrio** è uno stato *x* tale che:

$$
0=f(\bar{x},t)
$$

- Questa condizione evidenzia l'associazione intuitiva tra *stabile* e *fermo*  $\rightarrow \dot{\bar{x}} = 0$
- ◆ Tuttavia, come già detto, la stabilità è in realtà un concetto associato al *movimento*, del quale lo stato di equilibrio è un caso particolare (anche per sistemi dotati di ingresso)

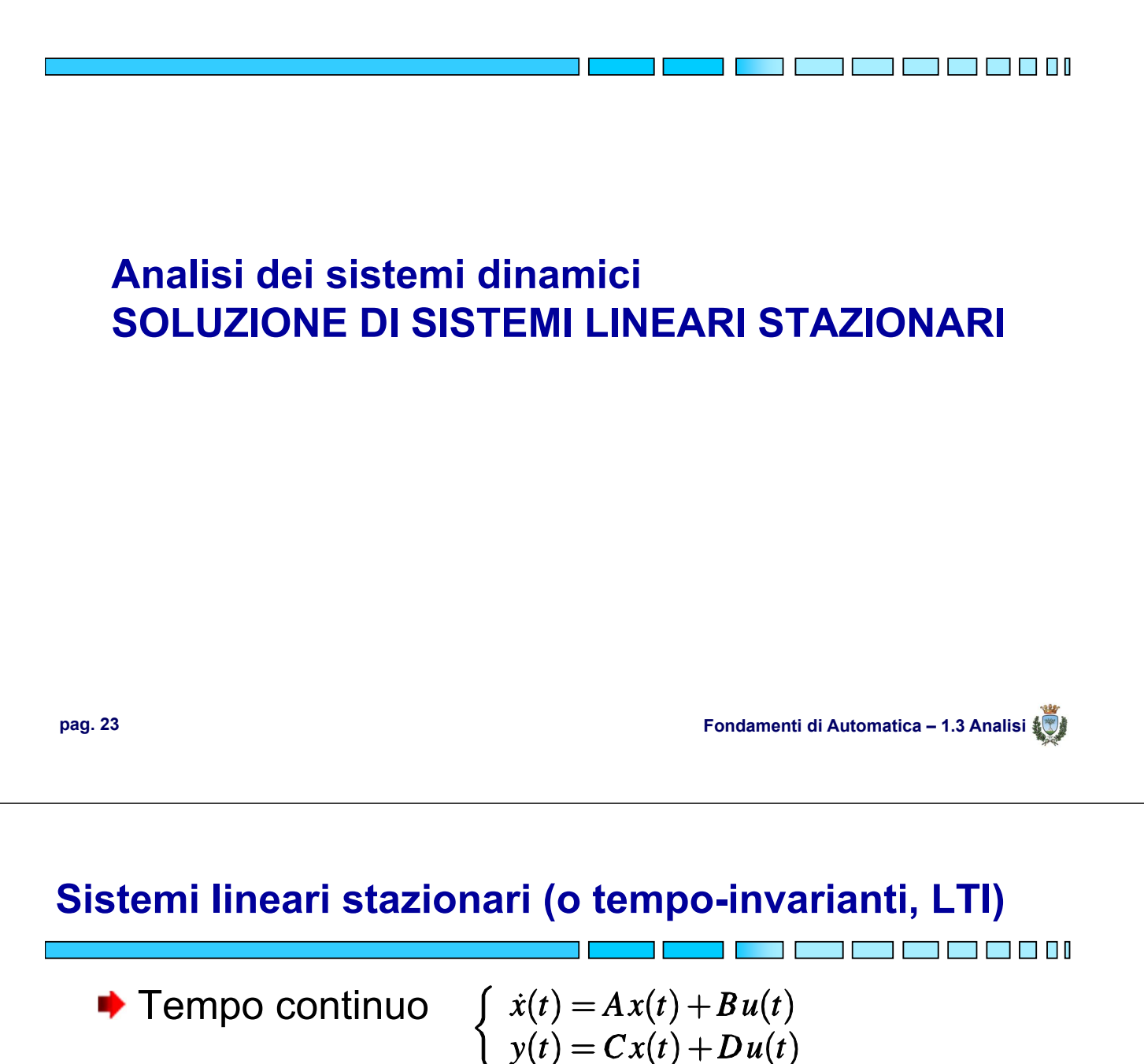

- **Tempo discreto**  $\begin{cases} x(k+1) = Ax(k) + Bu(k) \\ y(k) = Cx(k) + Du(k) \end{cases}$
- Per tali sistemi è possibile calcolare **in forma esplicita** la funzione di transizione dello stato  $x(t) = \phi(t, t_0, x(t_0), u(\cdot))$  e la funzione di risposta  $y(t) = \gamma(t, t_0, x(t_0), u(\cdot))$

# **Soluzione di equazioni differenziali**

Una equazione differenziale scalare e omogenea:

$$
\begin{cases}\n\dot{x}(t) = ax(t\\ \nx(0) = x_0\n\end{cases}
$$

ha una soluzione del tipo  $x(t) = x_0 e^{at}$ 

**■ Il comportamento della soluzione dipende** ovviamente dal segno e dal valore di *a* (o della sua parte reale,  $e^{(x+jy)} = e^x(\cos y + j\sin y)$ 

◆ Sviluppo in serie della funzione esponenziale:

$$
e^{at} = \sum_{i=0}^{\infty} a^i \frac{t^i}{i!} = 1 + at + a^2 \frac{t^2}{2!} + \dots + a^r \frac{t^r}{r!} + \dots \qquad a \in \mathbb{R}
$$

**pag. 25 Fondamenti di Automatica – 1.3 Analisi**

#### **Soluzione di equazioni differenziali - 1**

◆ Funzione esponenziale naturale:

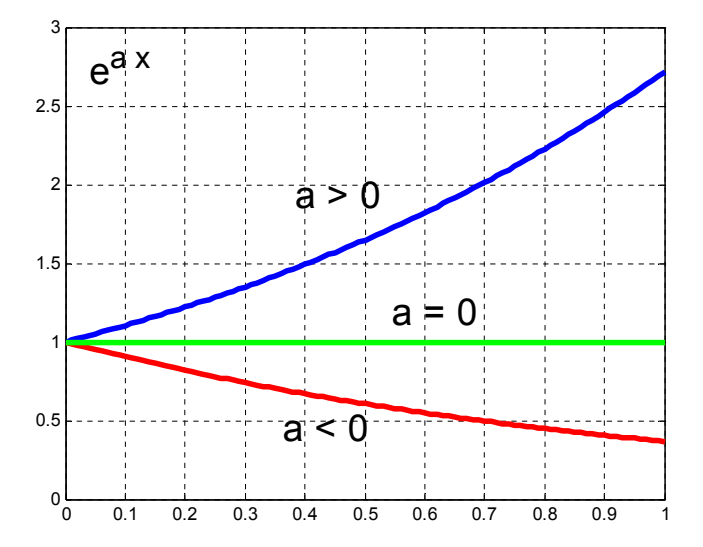

T FI

T FI I

# **Soluzione di equazioni differenziali - 2**

◆ Caso vettoriale omogeneo (sistema LTI con u(t)=0)

 $\dot{x}(t) = Ax(t); \quad x(0) = x_0, \, x(t) \in \mathbb{R}^n$ 

**Teorema**: la soluzione dell'equazione differenziale vettoriale è del tipo:

$$
x(t) = e^{At}x_0
$$

dove

$$
e^{At} = \sum_{i=0}^{\infty} A^i \frac{t^i}{i!} = I + At + A^2 \frac{t^2}{2!} + \dots + A^r \frac{t^r}{r!} + \dots
$$

è chiamata **esponenziale della matrice A**

**pag. 27 Fondamenti di Automatica – 1.3 Analisi**

**Osservazioni**

◆ Conoscere l'esponenziale della matrice A equivale a conoscere la soluzione dell'equazione differenziale per ogni condizione iniziale

Si noti anche che:

$$
\frac{d}{dt}e^{At} = \sum_{i=1}^{\infty} \frac{A^i t^{i-1}}{(i-1)!} = Ae^{At}
$$

$$
e^{At}_{(t=0)}=I\,
$$

**THE REPORT OF REAL** 

# **Proprietà dell'esponenziale della matrice A**

**► E' non singolare** per ogni t, per cui si può scrivere:  $x(0) = (e^{At})^{-1}x(t)$ 

Altre proprietà utili:

$$
(e^{At})^{-1} = e^{-At}
$$
  
\n
$$
e^{A(t+\tau)} = e^{At}e^{A\tau}
$$
  
\n
$$
(e^{At})^k = e^{Akt}, \quad k \in \mathbb{Z}
$$
  
\n
$$
e^{(A+B)t} \neq e^{At}e^{Bt}
$$

**pag. 29 Fondamenti di Automatica – 1.3 Analisi**

T FI FI FI

# *e***At = Matrice di transizione**

◆ L'esponenziale della matrice A è anche chiamata **matrice di transizione** perché determina, in assenza di ingresso, il moto libero:

$$
x(t) = \phi(t, t_0, x(t_0), 0) = e^{A(t-t_0)}x(t_0)
$$

◆ In generale, si definisce matrice di transizione dello stato  $\Phi(t,t_0)$  la soluzione dell'equazione differenziale matriciale (caso non stazionario):

$$
\dot{X}(t) = A(t)X(t); \quad X(t_0) = I
$$

# **Proprietà di composizione**

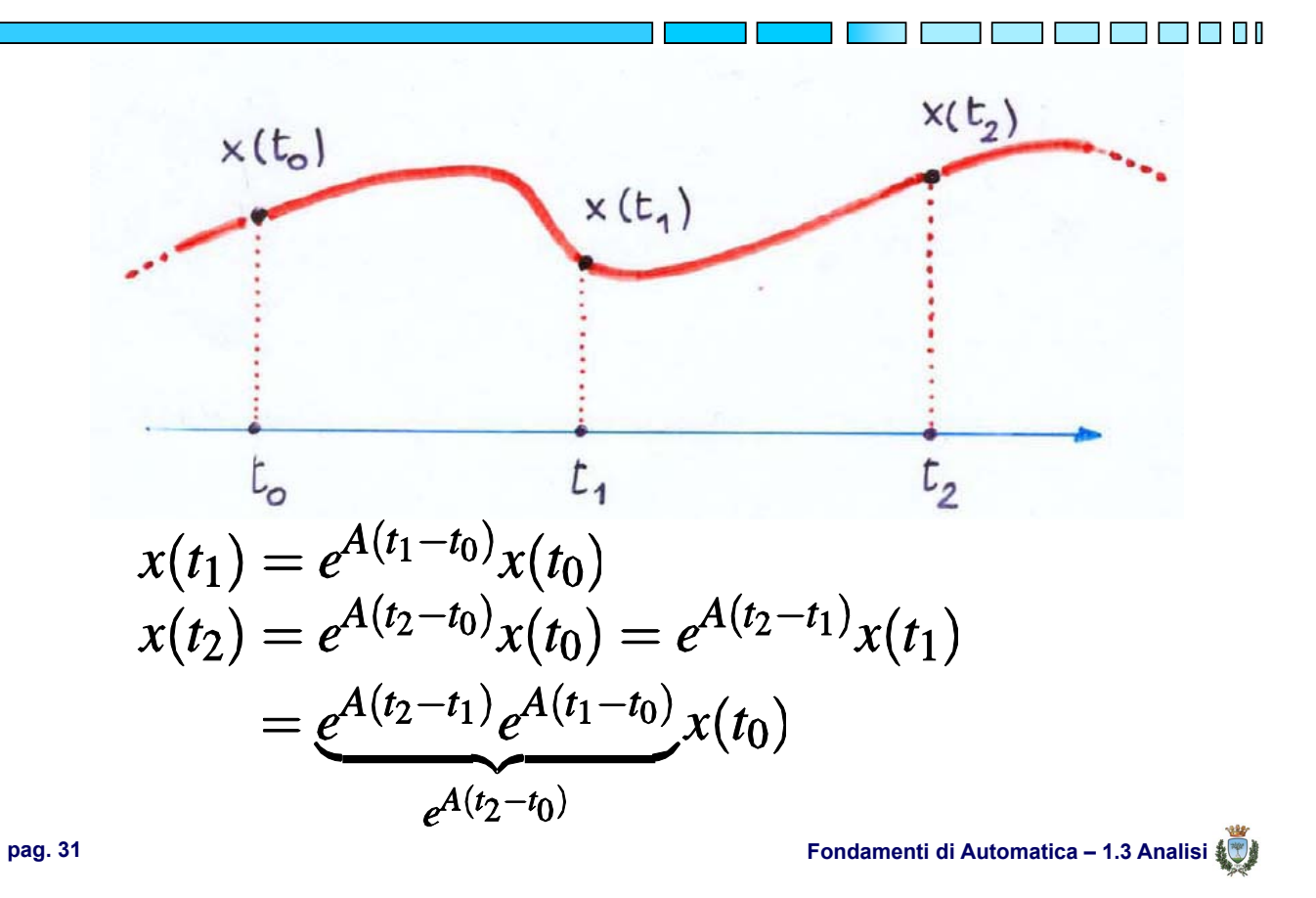

# **Calcolo di** *e***At : basi teoriche**

**[Def.]** Il **polinomio caratteristico** di una matrice reale A (n x n) è dato da:

 $a(\lambda) = \det(\lambda I - A) = \lambda^{n} + a_{n-1}\lambda^{n-1} + \cdots + a_1\lambda + a_0$ 

**[Def.]** L'**equazione caratteristica** di A è data dal polinomio caratteristico eguagliato a 0:

$$
a(\lambda)=\lambda^{n}+a_{n-1}\lambda^{n-1}+\cdots+a_1\lambda+a_0=0
$$

**[Def.]** Le radici dell'equazione caratteristica sono gli **autovalori** di A (che possono essere numeri complessi): $a(\lambda) = (\lambda - \lambda_1)^{n_1} (\lambda - \lambda_2)^{n_2} \dots (\lambda - \lambda_h)^{n_h} = 0$ 

TE TE TE L

**[Teorema di Cayley-Hamilton]** La matrice A soddisfa l'equazione caratteristica:  $a(A) = A^{n} + a_{n-1}A^{n-1} + \cdots + a_{1}A + a_{0}I = 0$ 

**N.B.:** dal teorema risulta quindi che:  $A^n = -a_{n-1}A^{n-1} - \cdots - a_1A - a_0I$ Ciò risulterà di grande importanza, oltre che per il calcolo dell'esponenziale, anche per l'analisi delle proprietà strutturali di un sistema LTI

**pag. 33 Fondamenti di Automatica – 1.3 Analisi**

n in Filmin

#### **Calcolo di** *e***At : basi teoriche - 2**

**[Def.]** Un **polinomio annullatore** per A è un polinomio che soddisfa la relazione:

$$
p(A)=0
$$

**[Def.]** Il **polinomio minimo** di A è il polinomio annullatore di grado minimo

$$
\alpha(A)=0
$$

#### **Calcolo di** *e***At : basi teoriche - 3**

**Proprietà** del polinomio minimo:

- È unico se considerato monico (coefficiente del termine con esponente maggiore = 1)
- È un divisore del polinomio caratteristico:

$$
\alpha(\lambda)=\frac{\det(\lambda I\!-\!A)}{b(\lambda)}
$$

dove  $b(\lambda)$  è il massimo comun divisore (monico) degli elementi della matrice  $agg(\lambda I - A)$ 

**pag. 35 Fondamenti di Automatica – 1.3 Analisi**

T FI

#### **Calcolo di** *e***At : basi teoriche - 4**

**Proprietà** del polinomio minimo: – Ha come radici tutti gli autovalori di A  $\alpha(\lambda) = \lambda^{l} + \alpha_{l-1}\lambda^{l-1} + \cdots + \alpha_1\lambda + \alpha_0 =$  $= (\lambda - \lambda_1)^{l_1} (\lambda - \lambda_2)^{l_2} \dots (\lambda - \lambda_h)^{l_h}$ con  $0 < l_i \leq n_i$   $(i = 1, 2, ..., h)$  $\sum_{i=1}^{h} l_i = l \leq \sum_{i=1}^{h} n_i = n$ 

# **Calcolo di** *e***At : basi teoriche - 5**

**Proprietà** del polinomio minimo:

$$
-\mathop{\text{La matrice}}\nolimits{}(\lambda I-A)^{-1}=\frac{\text{agg}(\lambda I-A)}{\text{det}(\lambda I-A)}
$$

è una matrice i cui elementi sono rapporti tra polinomi in funzione di λ

- Il minimo comune multiplo dei denominatori di tale matrice è il polinomio minimo di A
- Il calcolo di questa matrice e del m.c.m. dei denominatori costituiscono appunto il procedimento per determinare il polinomio minimo di A

**pag. 37 Fondamenti di Automatica – 1.3 Analisi**

# **Calcolo di** *e***At : basi teoriche - 6**

**Richiami** di algebra lineare: – Inversa di una matrice quadrata: $A^{-1}$  $AA^{-1} = A^{-1}A = I$ – Se A ha l'inversa è invertibile o non singolare – La matrice inversa di può calcolare come:  $A^{-1} = \frac{\text{agg}(A)}{\text{det}(A)}$ – La matrice  $agg(A)$  si ottiene associando ad ogni elemento di riga *i* e colonna *j* il complemento algebrico dell'elemento di A di riga *j* e colonna *i*

# **Calcolo di** *e***At : basi teoriche - 7**

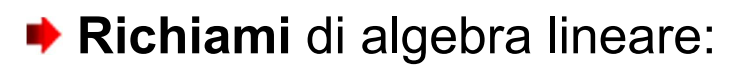

- Il complemento algebrico dell'elemento  $a_{ij}$  di una matrice quadrata A si ottiene calcolando il determinante della matrice risultante da A eliminando la riga i e la colonna j, moltiplicato per (-1)*i+j*
- ESEMPIO: per A (2x2)

$$
A = \begin{bmatrix} a_{11} & a_{12} \\ a_{21} & a_{22} \end{bmatrix}
$$

$$
A^{-1} = \begin{bmatrix} \frac{a_{22}}{a_{11}a_{22} - a_{12}a_{21}} & \frac{-a_{12}}{a_{11}a_{22} - a_{12}a_{21}} \\ \frac{-a_{21}}{a_{11}a_{22} - a_{12}a_{21}} & \frac{a_{11}}{a_{11}a_{22} - a_{12}a_{21}} \end{bmatrix}
$$

**pag. 39 Fondamenti di Automatica – 1.3 Analisi**

# **Calcolo di** *e***At : un procedimento analitico**

- ◆ Nel seguito viene descritto un metodo, basato sul cosiddetto *polinomio interpolante,* per ottenere l'espressione di e<sup>At</sup>
- ◆ Ottenuta tale espressione, si potrà notare che tutti gli elementi della matrice sono delle combinazioni di termini elementari costituiti da funzioni (scalari) esponenziali, cioè del tipo  $e^{\lambda t}$
- ◆ Si vedranno infine la natura (i.e. sono gli autovalori di A) e l'importante ruolo dei coefficienti λ che compaiono in tali termini elementari

**Punto di partenza**: teoria delle funzioni di matrice

◆ Sia A una matrice reale (n x n) e si consideri una funzione (scalare)  $f : \mathbb{R} \to \mathbb{R}$  sviluppabile in serie di potenze:

$$
f(x) = \sum_{i=0}^{\infty} c_i x^i
$$

◆ La corrispondente funzione di matrice è definita:

$$
f(A) = \sum_{i=0}^{\infty} c_i A^i
$$

**pag. 41 Fondamenti di Automatica – 1.3 Analisi**

u bo katika katika 190

#### **Calcolo di** *e***At : un procedimento analitico - 2**

◆ Per la funzione di matrice non è però necessario considerare serie di infiniti termini.

◆ Infatti, dal polinomio minimo (monico) di A:

$$
\alpha(\lambda) = \lambda^{l} + \alpha_{l-1}\lambda^{l-1} + \cdots + \alpha_{1}\lambda + \alpha_{0} =
$$

$$
= (\lambda - \lambda_{1})^{l_{1}}(\lambda - \lambda_{2})^{l_{2}}\ldots(\lambda - \lambda_{h})^{l_{h}}
$$

risulta (applicando il teorema di Cayley-Hamilton):

$$
A^l=-\alpha_{l-1}A^{l-1}-\cdots-\alpha_1A-\alpha_0I
$$

**NOTA:** nel contesto scalare, questo vale solo rimpiazzando la matrice A con uno dei suoi autovalori  $\lambda_k$ 

$$
\lambda_k^l=-\alpha_{l-1}\lambda_k^{l-1}-\cdots-\alpha_1\lambda_k-\alpha_0\ (k=1,2,\ldots,h)
$$

**▶ PERTANTO**, le serie considerate si riducono a:

$$
f(A) = \sum_{i=0}^{\infty} c_i A^i = \sum_{i=0}^{l-1} \gamma_i A^i \qquad \text{Funzione di matrice}
$$
\n
$$
f(\lambda_k) = \sum_{i=0}^{\infty} c_i \lambda_k^i = \sum_{i=0}^{l-1} \gamma_i \lambda_k^i \qquad (k = 1, 2, \dots, h)
$$

con una opportuna definizione dei *coefficienti*  $\gamma_0, \gamma_1, \ldots, \gamma_{l-1}$ 

**pag. 43 Fondamenti di Automatica – 1.3 Analisi**

7 F F F F F F

#### **Calcolo di** *e***At : un procedimento analitico - 4**

- ◆ I coefficienti (che si vedrà poi essere a loro volta funzioni scalari del tempo)  $\gamma_0, \gamma_1, \ldots, \gamma_{l-1}$  che compaiono nell'espressione matriciale e in quelle scalari sono gli stessi
- ◆ Per determinarli, si possono quindi sfruttare le espressioni ottenute dalla funzione scalare sostituendo alla variabile scalare gli autovalori di A
- ◆ Nel caso di interesse, l'obiettivo finale è ottenere l'esponenziale della matrice A, quindi

$$
f(x) = e^{xt} \implies f(A) = e^{At}
$$
  
N.B.: funzione di x. non di t.

◆ Le condizioni sulla funzione scalare si possono esprimere in forma matriciale:

 $\begin{matrix} 1 & \lambda_1 & \lambda_1^{-} & \cdots \\ 1 & \lambda_2 & \lambda_2^{2} & \cdots \\ \vdots & \vdots & \vdots & \vdots \\ 1 & \lambda_2 & \lambda_2^{2} & \cdots \end{matrix}$ 

Matrice di Vandermonde

**N.B.**: una matrice di Vandermonde è una matrice le cui righe (o colonne) hanno elementi in progressione geometrica a partire da 1. Tale tipo di matrice è sempre invertibile

**pag. 45 Fondamenti di Automatica – 1.3 Analisi**

<u> Tanzania de la Tanzania de la Tanza de la Tanza de la Tanza de la Tanza de la Tanza de la Tanza de la Tanza d</u>

# **Calcolo di** *e***At : un procedimento analitico - 5a**

Nel caso di interesse, cioè per calcolare  $f(A) = e^{At}$ risulta il seguente sistema di vincoli:

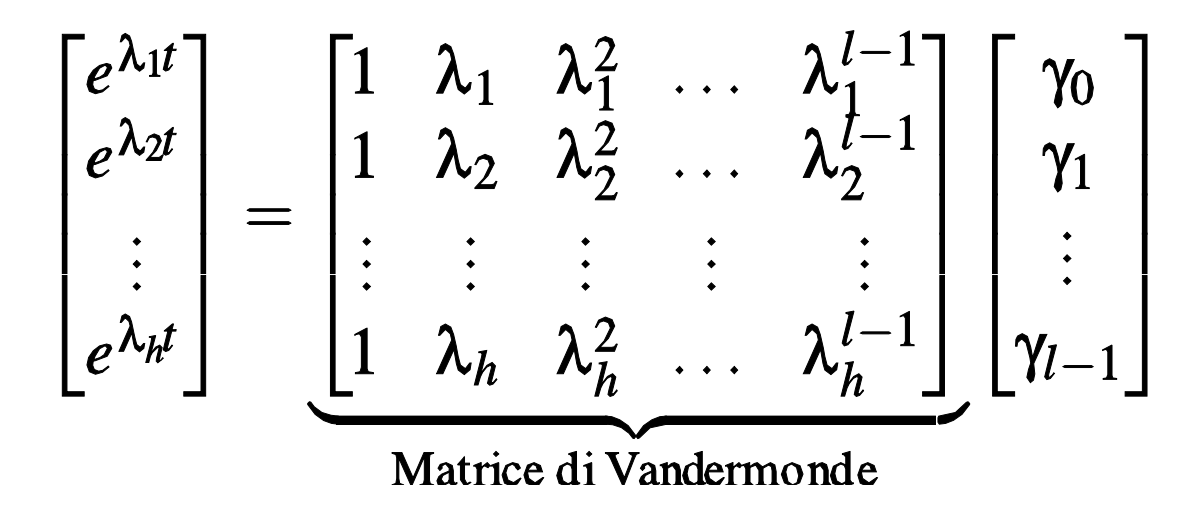

- ◆ A questo punto, si possono presentare due casi, a seconda della molteplicità degli autovalori (nel polinomio minimo):
	- 1. Tutti gli autovalori hanno molteplicità unitaria (radici distinte nel polinomio minimo), vale a dire  $h = l$
	- 2. Uno o più autovalori hanno molteplicità maggiore di uno (radici multiple nel polinomio minimo), vale a dire  $h \neq l$

**pag. 47 Fondamenti di Automatica – 1.3 Analisi**

THE THEFT

#### **Calcolo di** *e***At : un procedimento analitico - 7**

1. Se *h = l* (radici distinte nel polinomio minimo), il sistema di equazioni **ha soluzione**, essendo la matrice dei coefficienti (di *Vandermonde*) non singolare (i.e. invertibile) per costruzione. Ricavati i coefficienti  $\gamma_0, \gamma_1, \ldots, \gamma_{l-1}$  è possibile calcolare la funzione di matrice con:

$$
f(A) = \sum_{i=0}^{l-1} \gamma_i A^i
$$

**NOTA BENE:** 
$$
f(x) = \sum_{i=0}^{\infty} c_i x^i \neq \sum_{i=0}^{l-1} \gamma_i x^i = g(x)
$$

Per la funzione scalare l'uguaglianza vale se  $x = \lambda_k$  ( $k = 1,..,h$ ), per la funzione di matrice vale sempre! Questo metodo per il calcolo di *e*At prende il nome appunto da tale aspetto, evidenziabile in modo grafico come segue:

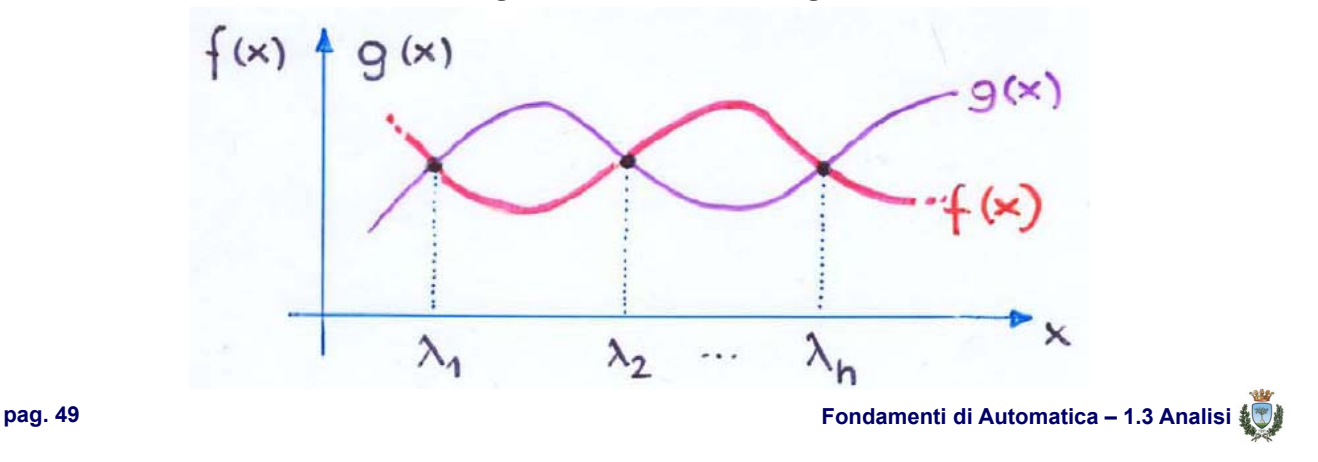

# **Calcolo di** *e***At : un procedimento analitico - 9**

Se  $h \neq l$ , occorre fare ulteriori considerazioni.

Anzitutto, si noti che, dato un qualunque altro polinomio *h(x)* per il quale valga:

 $f(A) = g(A) = h(A)$ si avrà  $\Rightarrow$   $g(A) - h(A) = 0$ 

il che significa che il polinomio minimo (che t.c.  $\alpha(A) = 0$ ) è un divisore per  $g(x)$ -h(x), cioè esiste un polinomio  $\beta(x)$  tale che:

$$
g(x) - h(x) = \alpha(x)\beta(x)
$$

TI FI FI FI FI

Inoltre, nei punti di interesse per la variabile scalare *x* (cioè gli autovalori di A), il polinomio minimo ha anche derivate (rispetto a *x*) nulle fino all'ordine pari alla molteplicità dell'autovalore considerato:

$$
0 = \alpha(\lambda_k) = \alpha'(\lambda_k) = \cdots = \alpha^{(l_k-1)}(\lambda_k) \quad (k = 1, 2, \ldots, h)
$$

**pag. 51 Fondamenti di Automatica – 1.3 Analisi**

TE TE TE L

#### **Calcolo di** *e***At : un procedimento analitico - 10**

Di conseguenza:  $g(\lambda_k) = h(\lambda_k)$  $g'(\lambda_k) = h'(\lambda_k)$  $g^{(l_k-1)}(\lambda_k) = h^{(l_k-1)}(\lambda_k)$  $\rightarrow$  Tutti i polinomi =  $f(A)$  e le loro derivate fino alla

 $(l_k-1)$ -esima assumono gli stessi valori in  $\lambda_k$ (con k=1,2,…,h)

In base a questi risultati, si può estendere il problema di calcolo dei coefficienti  $\gamma_0, \gamma_1, \ldots, \gamma_{l-1}$  impostando un sistema di equazioni basato su una matrice di *Vandermonde generalizzata*, nella quale cioè vi siano blocchi di righe ciascuna delle quali pari alla derivata della precedente

$$
pag. 53
$$

**pag. 53 Fondamenti di Automatica – 1.3 Analisi**

THE THEFT

# **Calcolo di** *e***At : un procedimento analitico - 12**

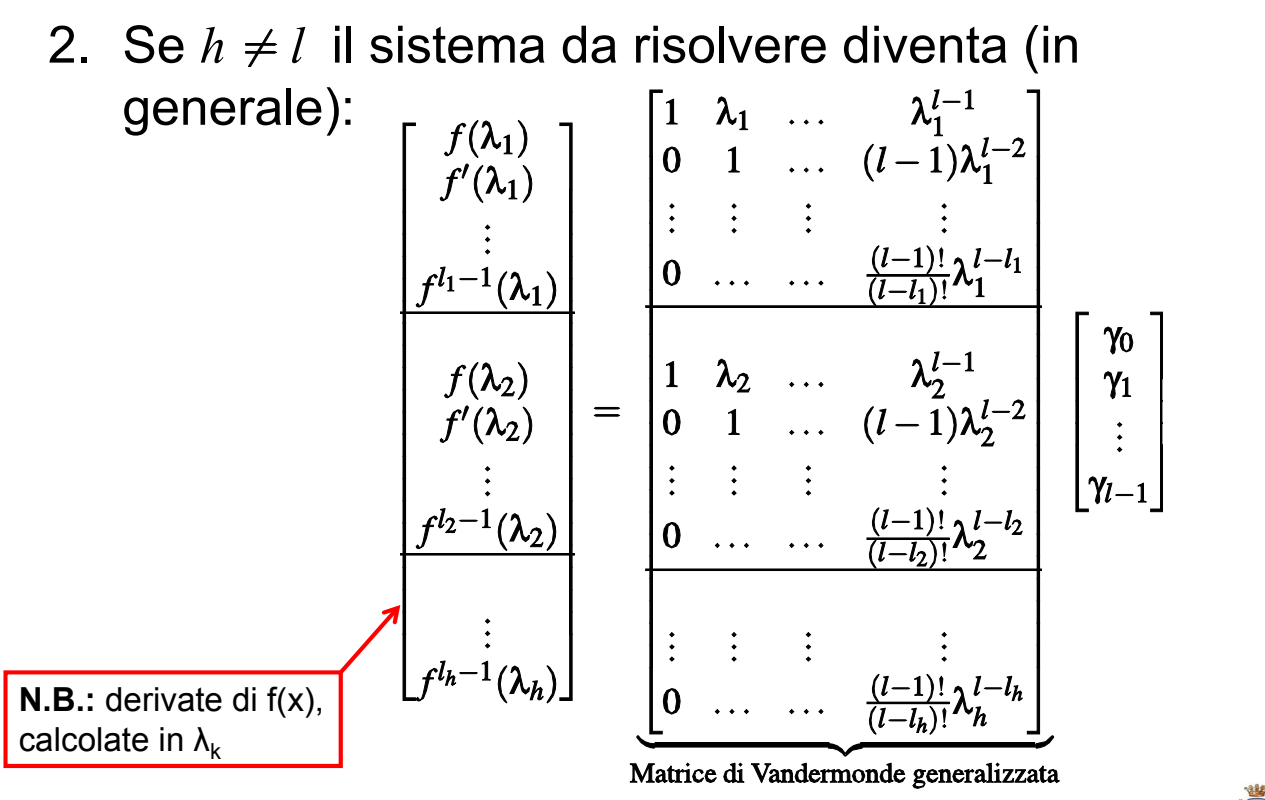

**pag. 54 Fondamenti di Automatica – 1.3 Analisi**

Anche in questo secondo caso, ricavati i coefficienti  $\gamma_0, \gamma_1, \ldots, \gamma_{l-1}$  (in quanto anche la matrice di *Vandermonde generalizzata* si può dimostrare essere invertibile) è possibile calcolare la funzione di matrice con:

$$
f(A) = \sum_{i=0}^{l-1} \gamma_i A^i
$$

**pag. 55 Fondamenti di Automatica – 1.3 Analisi**

# **Calcolo di** *e***At : un procedimento analitico - 14**

<u>i di seba</u> Per il caso specifico di interesse  $f(A) = e^{At}$  risulta:<br>  $\begin{bmatrix} e^{\lambda_1 t} \\ te^{\lambda_1 t} \\ \vdots \\ t^{l_1-1}e^{\lambda_1 t} \end{bmatrix} \begin{bmatrix} 1 & \lambda_1 & \dots & \lambda_1^{l-1} \\ 0 & 1 & \dots & (l-1)\lambda_1^{l-2} \\ \vdots & \vdots & \vdots & \vdots \\ 0 & \dots & \dots & \frac{(l-1)!}{(l-l_1)!}\lambda_1^{l-l_1} \\ \vdots & \vdots & \vdots & \vd$  $\begin{vmatrix} 1 & \lambda_2 & \dots & \lambda_2^{l-1} \\ 0 & 1 & \dots & (l-1)\lambda_2^{l-2} \\ \vdots & \vdots & \vdots & \vdots \\ 0 & & & (l-1)!\lambda_{l-l}^{l-l} \end{vmatrix}$  $\gamma_1$  $te^{\lambda_2 t}$  $t^{l_2-1}e^{\lambda_2 t}$ **N.B.:** derivate di *e*xt, rispetto  $t^{l_h-1}e^{\lambda_h t}$ a x, calcolate in  $\lambda_k$ Matrice di Vandermonde generalizzata **pag. 56 Fondamenti di Automatica – 1.3 Analisi**

**RIASSUMENDO:** per calcolare  $e^{At}$ , calcolare gli *h* autovalori di A ed analizzare il grado *l* del polinomio minimo, poi determinare  $\gamma_0, \gamma_1, \ldots, \gamma_{l-1}$  da uno dei seguenti sistemi:

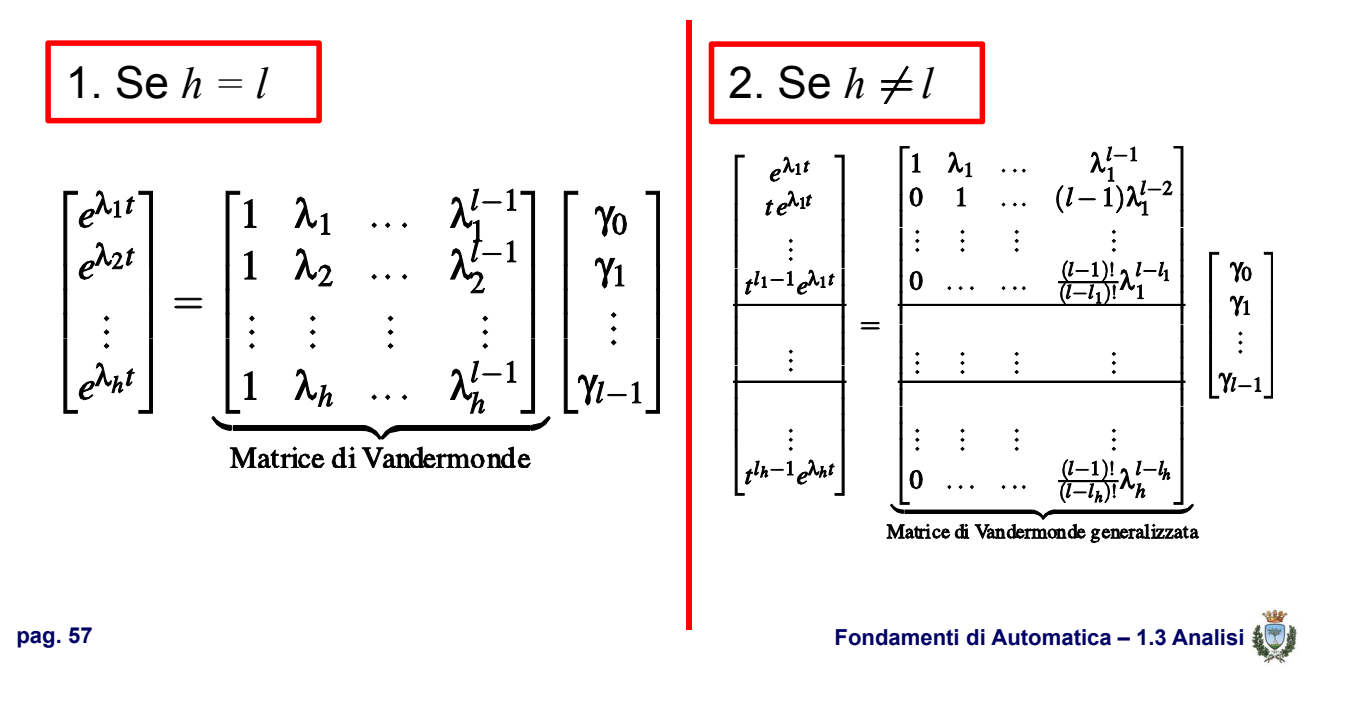

# **Calcolo di** *e***At : un procedimento analitico - 15a**

**INFINE**: esplicitare  $e^{At}$  calcolando la serie di *l* termini in funzione dei coefficienti  $\gamma_0, \gamma_1, \ldots, \gamma_{l-1}$  e delle potenze di A:

$$
e^{At} = \sum_{i=0}^{l-1} \gamma_i A^i = \gamma_0 I + \gamma_1 A + \gamma_2 A^2 + \dots + \gamma_{l-1} A^{l-1}
$$

TITIN

T F F F F

# **Calcolo di** *e***At : osservazioni**

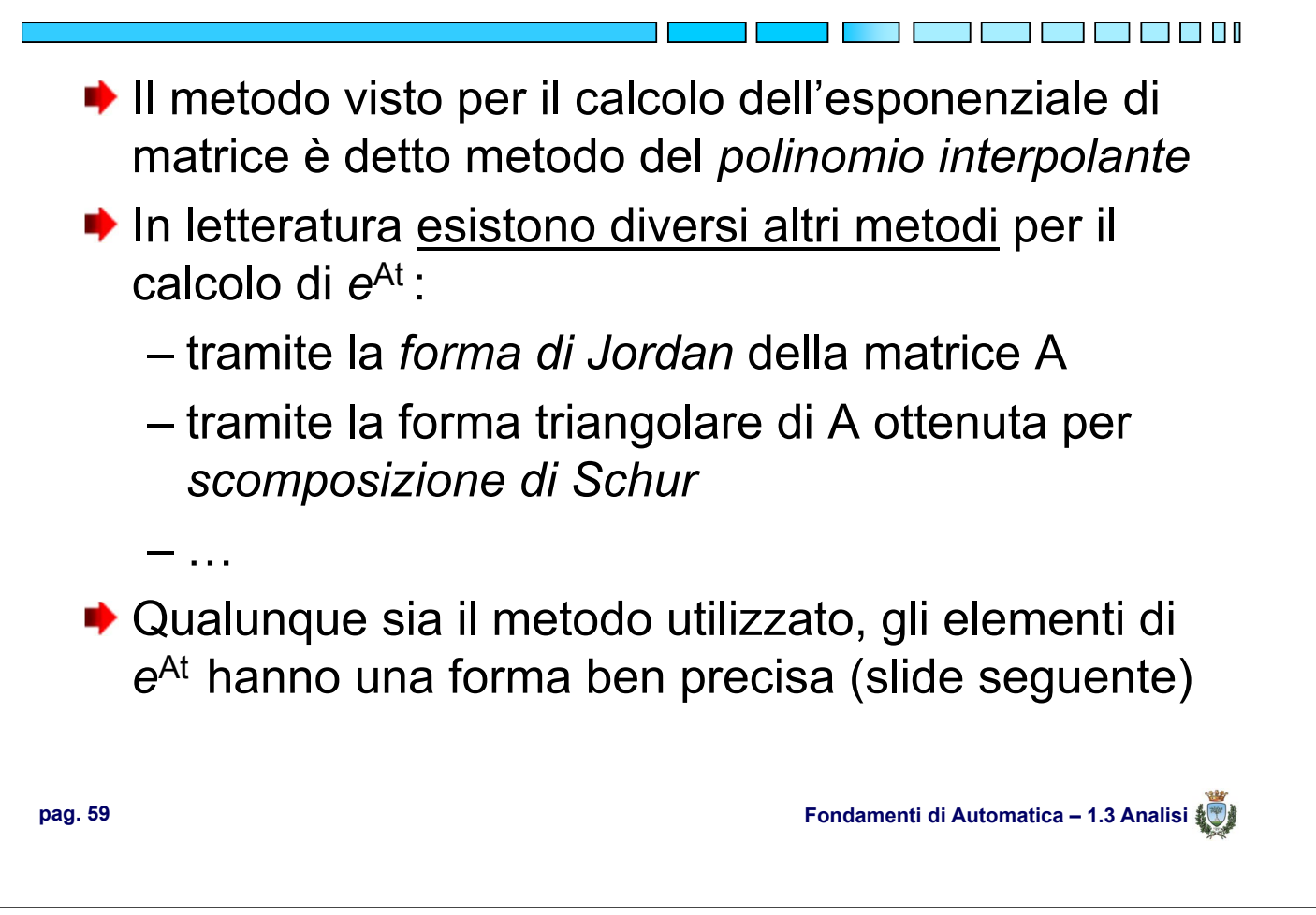

# **Calcolo di** *e***At : definizione dei** *modi*

#### **STRUTTURA GENERALE DI** *e***At** :

• Ogni termine di  $e^{At}$  è una combinazione lineare a coefficienti costanti di termini del tipo:

$$
e^{\lambda_1 t}
$$
,  $te^{\lambda_1 t}$ , ...,  $t^{l_1-1}e^{\lambda_1 t}$ , ...,  $e^{\lambda_h t}$ , ...,  $t^{l_h-1}e^{\lambda_h t}$ 

• Questi termini elementari si chiamano **modi** di e caratterizzano completamente il **moto libero** del sistema  $\dot{x}(t) = Ax(t)$ 

TI FI FI FI FI

# **Calcolo di** *e***At : definizione dei** *modi* **- 1**

# **OSSERVAZIONE**:

- Gli autovalori di A possono essere complessi, nel qual caso sarà sempre presente una coppia di valori complessi coniugati:  $\lambda_{i1,i2} = \sigma_i \pm j\omega_i$
- Applicando la formula di Eulero ( $e^{x+iy} = e^x(\cos y + j\sin y)$ ) i modi associati a tali autovalori complessi risultano del tipo:

```
e^{\sigma_i t} \cos(\omega_i t), e^{\sigma_i t} \sin(\omega_i t), \ldots, t^{l_i-1} e^{\sigma_i t} \cos(\omega_i t), t^{l_i-1} e^{\sigma_i t} \sin(\omega_i t)
```
• **N.B.:** essendo gli autovalori complessi sempre presenti con il proprio coniugato, la matrice  $e^{At}$  e quindi i modi della risposta risultano comunque **REALI**

**pag. 61 Fondamenti di Automatica – 1.3 Analisi**

<u> Timba ka m</u>

#### **Calcolo di** *e***At : primo esempio**

Si consideri:

$$
A = \begin{bmatrix} -3 & 1 \\ 0 & 2 \end{bmatrix}
$$

i cui autovalori sono:  $\lambda_1 = -3$ ;  $\lambda_2 = 2$ In questo semplice caso è immediato vedere che:

$$
e^{At} = \gamma_0 I + \gamma_1 A = \begin{bmatrix} \gamma_0 - 3\gamma_1 & \gamma_1 \\ 0 & \gamma_0 + 2\gamma_1 \end{bmatrix}
$$

$$
e^{\lambda_1 t} \begin{bmatrix} e^{-3t} \\ e^{2t} \end{bmatrix} = \begin{bmatrix} 1 & \lambda_1 \\ 1 & \lambda_2 \end{bmatrix} \begin{bmatrix} \gamma_0 \\ \gamma_1 \end{bmatrix} = \begin{bmatrix} 1 & -3 \\ 1 & 2 \end{bmatrix} \begin{bmatrix} \gamma_0 \\ \gamma_1 \end{bmatrix}
$$

**Calcolo di** *e***At : primo esempio - 1**

$$
\begin{array}{rcl}\n\blacktriangleright \text{Perciò:} & \left\{ \begin{array}{rcl} e^{-3t} & = & \gamma_0 - 3\gamma_1 \\ e^{2t} & = & \gamma_0 + 2\gamma_1 \end{array} \right. \\
\end{array}
$$

dalla cui soluzione si ottiene:

$$
\begin{cases}\n\gamma_0 = \frac{3e^{2t}}{5} + \frac{2e^{-3t}}{5} \\
\gamma_1 = \frac{e^{2t} - e^{-3t}}{5}\n\end{cases}
$$

e quindi:

$$
e^{At} = \begin{bmatrix} e^{-3t} & \frac{e^{2t} - e^{-3t}}{5} \\ 0 & e^{2t} \end{bmatrix}
$$

**pag. 63 Fondamenti di Automatica – 1.3 Analisi**

**Calcolo di** *e***At : primo esempio - 2**

E' ora possibile calcolare lo stato x(t) in un qualunque istante t, noto x(0), o anche calcolare a ritroso lo stato iniziale, noto x(t) in un certo istante di tempo fissato.

► Es: 
$$
x(0) = [1 \ 5]^T
$$

$$
\begin{bmatrix} x_1(t) \\ x_2(t) \end{bmatrix} = \begin{bmatrix} e^{-3t} & \frac{e^{2t} - e^{-3t}}{5} \\ 0 & e^{2t} \end{bmatrix} \begin{bmatrix} 1 \\ 5 \end{bmatrix} = \begin{bmatrix} e^{2t} \\ 5e^{2t} \end{bmatrix}
$$

**T 8 8 1** 

 $\blacksquare$   $\blacksquare$   $\blacksquare$   $\blacksquare$ 

#### **Calcolo di** *e***At : secondo esempio**

Si consideri:

$$
A = \begin{bmatrix} -3 & 1\\ 0 & -3 \end{bmatrix}
$$

con autovalore di molteplicità doppia:  $\lambda_1 = -3$ ; In questo caso occorre considerare la procedura generalizzata:

$$
e^{At} = \gamma_0 I + \gamma_1 A = \begin{bmatrix} \gamma_0 - 3\gamma_1 & \gamma_1 \\ 0 & \gamma_0 - 3\gamma_1 \end{bmatrix}
$$

$$
\begin{bmatrix} e^{\lambda_1 t} \\ te^{\lambda_1 t} \end{bmatrix} = \begin{bmatrix} e^{-3t} \\ te^{-3t} \end{bmatrix} = \begin{bmatrix} 1 & \lambda_1 \\ 0 & 1 \end{bmatrix} \begin{bmatrix} \gamma_0 \\ \gamma_1 \end{bmatrix} = \begin{bmatrix} 1 & -3 \\ 0 & 1 \end{bmatrix} \begin{bmatrix} \gamma_0 \\ \gamma_1 \end{bmatrix}
$$

**pag. 65 Fondamenti di Automatica – 1.3 Analisi**

**THE REA** 

<u> Tan</u>

#### **Calcolo di** *e***At : secondo esempio - 1**

$$
r \text{Perció:} \n\begin{cases}\n e^{-3t} = \gamma_0 - 3\gamma_1 \\
 t e^{-3t} = \gamma_1\n\end{cases}
$$

dalla cui soluzione si ottiene:

$$
\begin{cases}\n\gamma_0 = e^{-3t} + 3te^{-3t} \\
\gamma_1 = te^{-3t}\n\end{cases}
$$

e quindi:

$$
e^{At} = \begin{bmatrix} e^{-3t} & te^{-3t} \\ 0 & e^{-3t} \end{bmatrix}
$$

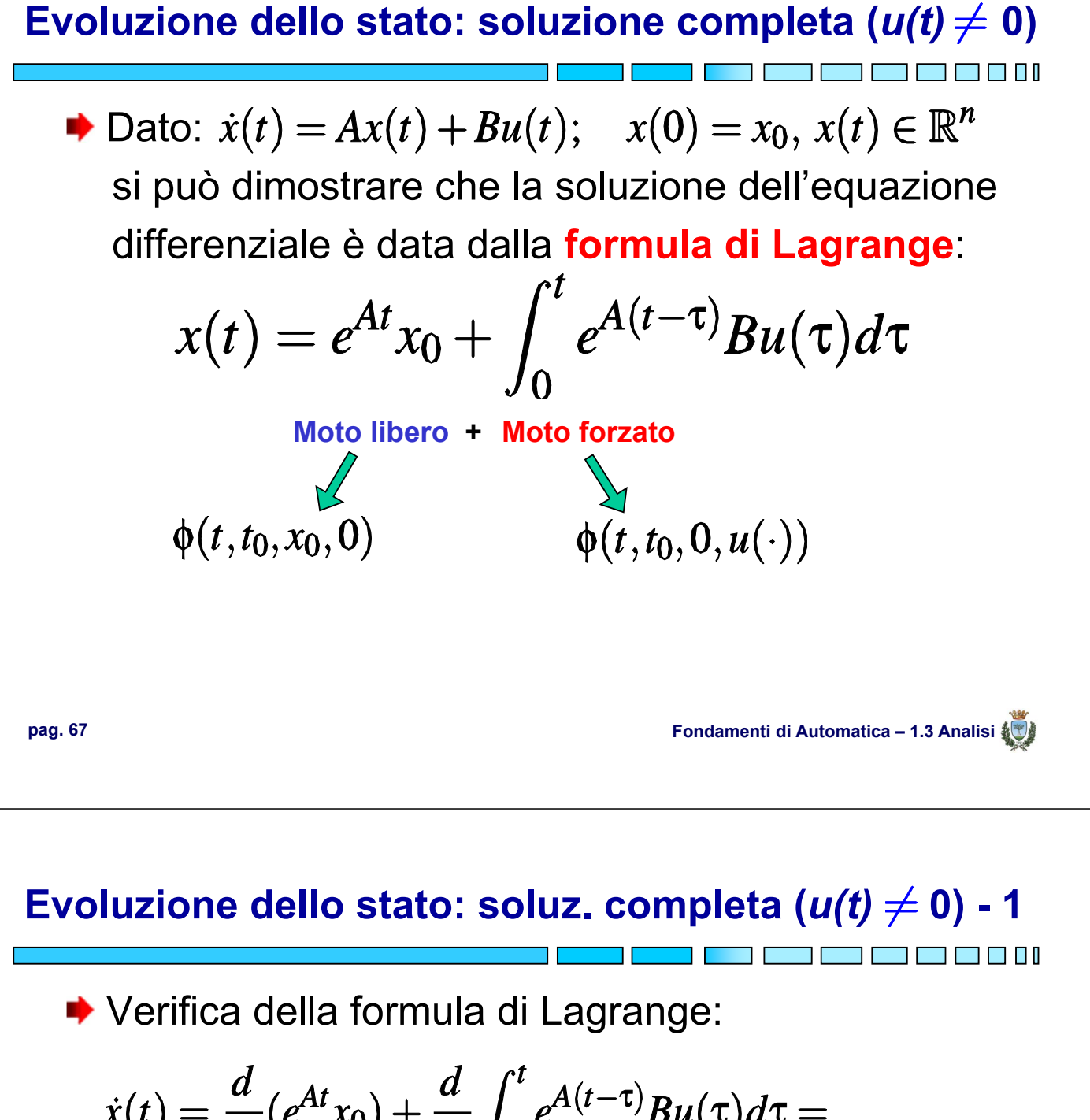

$$
\dot{x}(t) = \frac{d}{dt}(e^{At}x_0) + \frac{d}{dt}\int_0^t e^{A(t-\tau)}Bu(\tau)d\tau =
$$
\n
$$
= Ae^{At}x_0 + e^{A(t-t)}Bu(t) + A\int_0^t e^{A(t-\tau)}Bu(\tau)d\tau =
$$
\n
$$
= A\left[e^{At}x_0 + \int_0^t e^{A(t-\tau)}Bu(\tau)d\tau\right] + Bu(t)
$$
\n
$$
x(t)
$$

**Evoluzione dello stato: soluz. completa**  $(u(t) \neq 0)$  **- 2** 

#### In generale, se  $t_0 \neq 0$ :

$$
x(t) = e^{A(t-t_0)}x(t_0) + \int_{t_0}^t e^{A(t-\tau)}Bu(\tau)d\tau
$$

**pag. 69 Fondamenti di Automatica – 1.3 Analisi**

1 **F F F F** F

1 F F I

# **Funzione di risposta**

◆ Nel caso LTI non omogeneo, si ottiene facilmente:

 $y(t) = Ce^{At}x_0 + \int_0^t Ce^{A(t-\tau)}Bu(\tau) d\tau + Du(t)$ **Risposta libera + Risposta forzata** $\gamma(t,t_0,0,u(\cdot))$  $\gamma(t,t_0,x_0,0)$ 

# **Funzione di risposta - 1**

 $\blacktriangleright$  La matrice:  $W(t) = Ce^{At}B$ 

è chiamata **risposta impulsiva** del sistema

 $\blacktriangleright$  Se  $x_0$  = 0 ed il sistema è <u>puramente dinamico</u>:

$$
y(t) = \int_0^t W(t-\tau)u(\tau)d\tau
$$

**►** La matrice di risposta impulsiva è un **modello matematico ingresso-uscita** del sistema

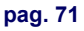

**pag. 71 Fondamenti di Automatica – 1.3 Analisi**

# **Funzione di risposta - 2**

◆ La risposta impulsiva può essere determinata sperimentalmente, applicando in ingresso al sistema opportuni segnali di test:

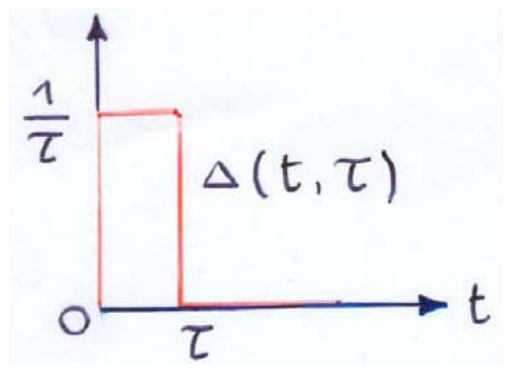

per  $\tau \rightarrow 0$  si ottiene una segnale di riferimento detto **impulso (o** *delta***) di Dirac**

# **Funzione di risposta - 3**

◆ Caratteristiche dell'impulso di Dirac:

$$
\int_0^\infty \delta(t)dt = \lim_{\tau \to 0} \int_0^\infty \Delta(t, \tau)dt = 1
$$

$$
\int_0^\infty f(t)\delta(t)dt = \lim_{\tau \to 0} \int_0^\infty f(t)\Delta(t, \tau)dt = f(0)
$$

**pag. 73 Fondamenti di Automatica – 1.3 Analisi**

**THE RE** 

THE T

# **Funzione di risposta - 4**

◆ Applicando un impulso di Dirac all'i-esimo ingresso di un sistema puramente dinamico:

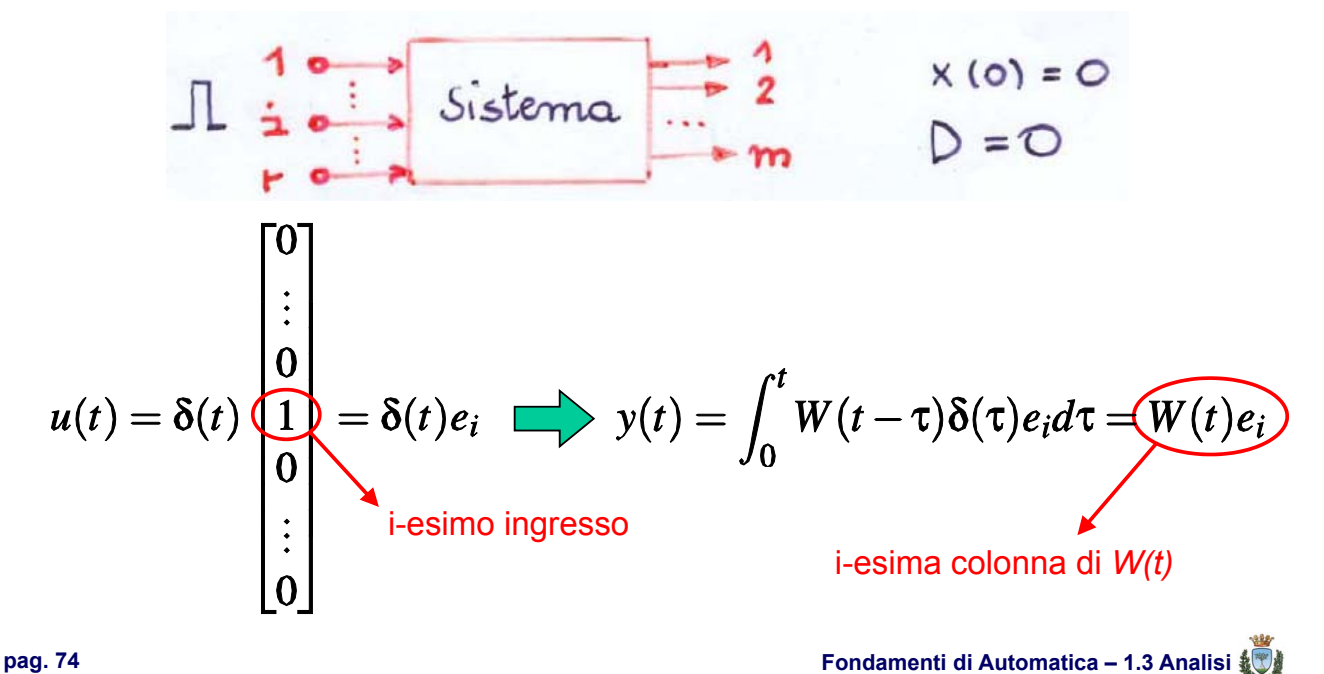

# **Funzione di risposta - 4a**

- Applicando un impulso di Dirac a tutti gli *r* ingressi del sistema si possono ricostruire tutte le colonne della matrice *W(t)*
- **Il modello ingresso-uscita del sistema si può** pertanto determinare interamente in modo sperimentale

**pag. 75 Fondamenti di Automatica – 1.3 Analisi**

and the state of the state of the state of the state of the state of the state of the state of the state of the

TITIN

# **Soluzione di equazioni alle differenze finite**

◆ Caso vettoriale omogeneo (sistema LTI tempodiscreto, con u(k)=0)

$$
x(k+1) = Ax(k);
$$
  $x(0) = x_0, x(k) \in \mathbb{R}^n, k \in \mathbb{Z}$ 

In tale caso, risulta agevolmente:

$$
x(1) = Ax_0
$$
  
\n
$$
x(2) = Ax(1) = A^2x_0
$$
  
\n
$$
x(3) = Ax(2) = A^3x_0
$$
  
\n...  
\n
$$
x(k) = A^kx_0
$$

# **Soluzione di equazioni alle differenze finite - 1**

Pertanto nel caso discreto la **matrice di transizione**, che caratterizza il moto libero, è la **potenza di matrice** 

A differenza dell'esponenziale di matrice, la potenza di matrice **può essere singolare**

Anche tale matrice può essere calcolata con la teoria delle funzioni di matrice, dalla quale risulta che ogni suo elemento è una combinazione lineare a coefficienti costanti di termini, detti **modi di**  $A<sup>k</sup>$ , del tipo:

$$
\lambda_1^k, k\lambda_1^{k-1}, \ldots, (l_1-1)!\binom{k}{l_1-1}\lambda_1^{k-l_1+1}, \ldots, \lambda_h^k, \ldots, (l_h-1)!\binom{k}{l_k-1}\lambda_h^{k-l_h+1}
$$

**pag. 77 Fondamenti di Automatica – 1.3 Analisi**

#### **Modi: caso continuo e caso discreto**

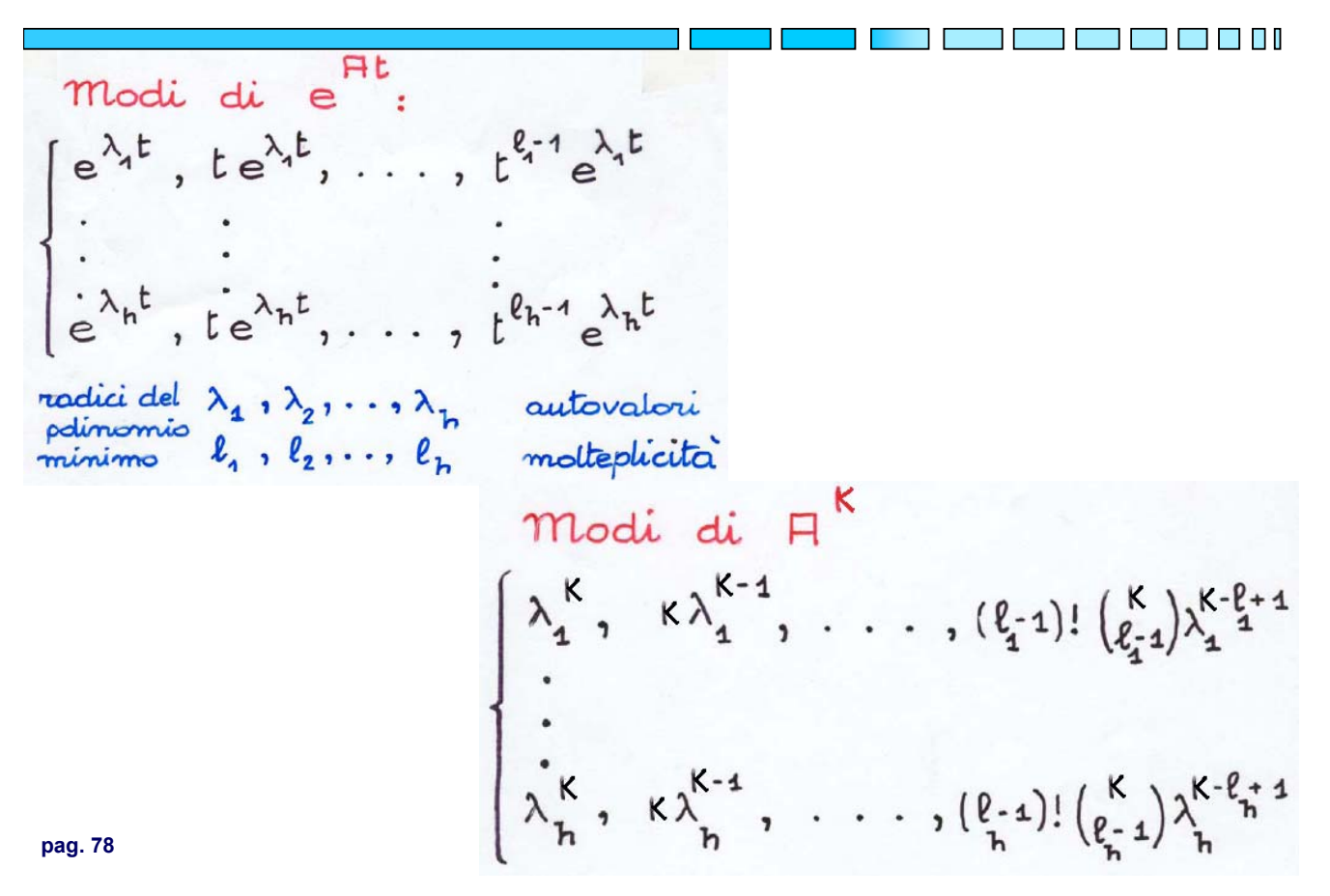

**Soluzione di equazioni alle differenze finite - 2**

\n- ► Caso non omogeneo (*u*(*k*) ≠ 0):
\n- $$
x(k+1) = Ax(k) + Bu(k); \quad x(0) = x_0, x(k) \in \mathbb{R}^n, k \in \mathbb{Z}
$$
\n- risulta:\n
	\n- $x(1) = Ax_0 + Bu(0)$
	\n- $x(2) = Ax(1) + Bu(1) = A^2x_0 + ABu(0) + Bu(1)$
	\n- $x(3) = Ax(2) + Bu(2) = A^3x_0 + A^2Bu(0) + ABu(1) + Bu(2)$
	\n- ...
	\n- $x(k) = A^kx_0 + \sum_{i=0}^{k-1} A^{k-1-i}Bu(i)$
	\n- Motor  $\bullet$  Motor forzato
	\n- $\phi(k, 0, x_0, 0)$
	\n- ⇒ Fordamenti di Automatica - 1.3 Analisi
	\n\n
\n

#### **Funzione di risposta – caso discreto**

◆ Per il sistema LTI non omogeno vale:  $y(k) = CA^{k}x(0) + \sum_{i=0}^{k-1} CA^{k-1-i}Bu(i) + Du(k)$ **Risposta libera + Risposta forzata** $\gamma(k,0,x_0,0)$  $\gamma(k,0,0,u(\cdot))$ ▶ La matrice  $W(k) = CA^{k-1}B$  è la <u>risposta impulsiva</u> per il caso discreto, determinabile applicando ingressi del tipo:  $u(k) = \begin{cases} 1 & \text{se } k = 0 \\ 0 & \text{se } k \neq 0 \end{cases}$ 

#### **Rappresentazioni equivalenti**

Introducendo il concetto di stato ed i modelli per sistemi ingegneristici, si è osservato che **NON** esiste un modo unico di scegliere le variabili di stato per rappresentare un sistema dinamico.

Per un sistema LTI, una volta scelta una base per *X***=Rn**, *U***=Rr** e *Y***=R**<sup>m</sup> e scelte le variabili di stato, esso è rappresentato da:

$$
\begin{cases}\n\dot{x}(t) = Ax(t) + Bu(t) \\
y(t) = Cx(t) + Du(t)\n\end{cases}
$$

Le proprietà del sistema però, NON dipendono dalla scelta delle variabili di stato…

Considerando una matrice T (n x n) costante e non singolare, è possibile effettuare un **cambio di variabili** e definire un nuovo vettore di stato x come:

$$
x = Tz \iff z = T^{-1}x
$$

**pag. 81 Fondamenti di Automatica – 1.3 Analisi**

the common common control of the control of the control of the control of the control of the control of the control of the control of the control of the control of the control of the control of the control of the control o

#### **Rappresentazioni equivalenti - 1**

Sostituendo nelle equazioni di partenza si ottiene:

$$
\begin{cases}\n\dot{z}(t) = \hat{A}z(t) + \hat{B}u(t) & \hat{A} = T^{-1}AT & \hat{B} = T^{-1}B \\
y(t) = \hat{C}z(t) + \hat{D}u(t) & \hat{C} = CT & \hat{D} = D\n\end{cases}
$$

Il sistema LTI rappresentato da queste equazioni è **equivalente** al sistema LTI di partenza, nel senso che per un ingresso u(t) e due stati iniziali legati dalla condizione

$$
z_0 = T^{-1}x_0
$$

Le funzioni dello stato x(t) e z(t) sono legate dalla relazione

$$
z(t) = T^{-1}x(t) \quad \forall t \geq 0
$$

e le uscite sono identiche.

#### **Rappresentazioni equivalenti - 2**

Le matrici **A** e A sono matrici simili, aventi **lo stesso polinomio caratteristico, lo stesso polinomio minimo e gli stessi autovalori**:

$$
det(\lambda I - \hat{A}) = det(\lambda T^{-1}T - T^{-1}AT) =
$$
  
= det [T<sup>-1</sup>(\lambda I - \hat{A})T] = det T<sup>-1</sup> det( $\lambda I - A$ )detT

Risulta inoltre:

$$
\hat{A}^2 = T^{-1} A T T^{-1} A T = T^{-1} A^2 T
$$
  
\n
$$
e^{\hat{A}t} = \sum_{i=0}^{\infty} \hat{A} \frac{t^i}{i!} = \sum_{i=0}^{\infty} T^{-1} A T \frac{t^i}{i!} = T^{-1} e^{At} T
$$
  
\n
$$
\hat{C} e^{\hat{A}t} \hat{B} = C T T^{-1} e^{At} T T^{-1} B = C e^{At} B
$$

**pag. 83 Fondamenti di Automatica – 1.3 Analisi**

T FI FI FI

#### **Rappresentazioni equivalenti - 3**

- Riassumendo, sia per sistemi continui che per sistemi discreti le rappresentazioni equivalenti hanno le stesse caratteristiche di moto e risposta
- ◆ Come si vedrà più avanti, ciò vale anche per altre proprietà, dette appunto **strutturali**, cioè indipendenti dalla scelta delle variabili di stato
- ◆ Tuttavia, la scelta delle variabili di stato influisce sulla forma delle matrici A, B e C. Ciò permette, con opportune trasformazioni, di rendere più evidenti alcuni parametri numerici del sistema (sistemi in forma *canonica*)

# **Discretizzazione di un sistema LTI continuo**

**Discretizzazione (campionamento):** si suppone che ad ogni ingresso venga applicata una funzione costante a tratti

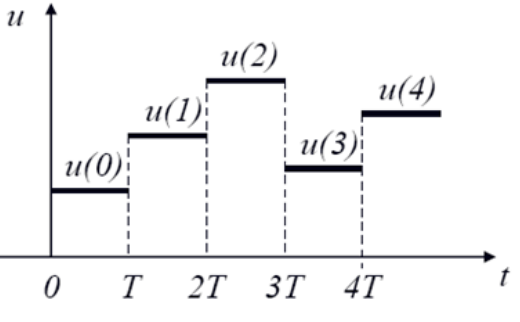

**■** Integrando l'equazione differenziale tra due istanti di campionamento:

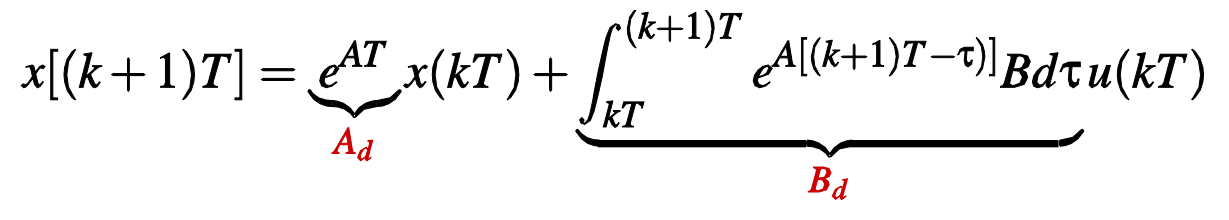

**pag. 85 Fondamenti di Automatica – 1.3 Analisi**

**Discretizzazione di un sistema LTI continuo - 1**

Si ottiene pertanto un modello discreto che fornisce ad ogni passo *i* gli stessi valori di stato e uscite del modello continuo all'istante *iT*, nelle ipotesi dette sugli ingressi (costanti a tratti):

$$
\begin{cases}\nx(k+1) = A_d x(k) + B_d u(k) \\
y(k) = C_d x(k) + D_d u(k)\n\end{cases}
$$

Con:

$$
A_d = e^{AT}
$$
  
\n
$$
B_d = \int_{kT}^{(k+1)T} e^{A[(k+1)T-\tau]} B d\tau = \int_0^T e^{A\epsilon} B d\epsilon
$$
  
\n
$$
C_d = C
$$
  
\n
$$
D_d = D
$$

a a shekarar 1971 a Gabarar 1972 a ga shekarar 1972 a ga shekarar 1972 a ga shekarar 1972 a ga shekarar 1972 a

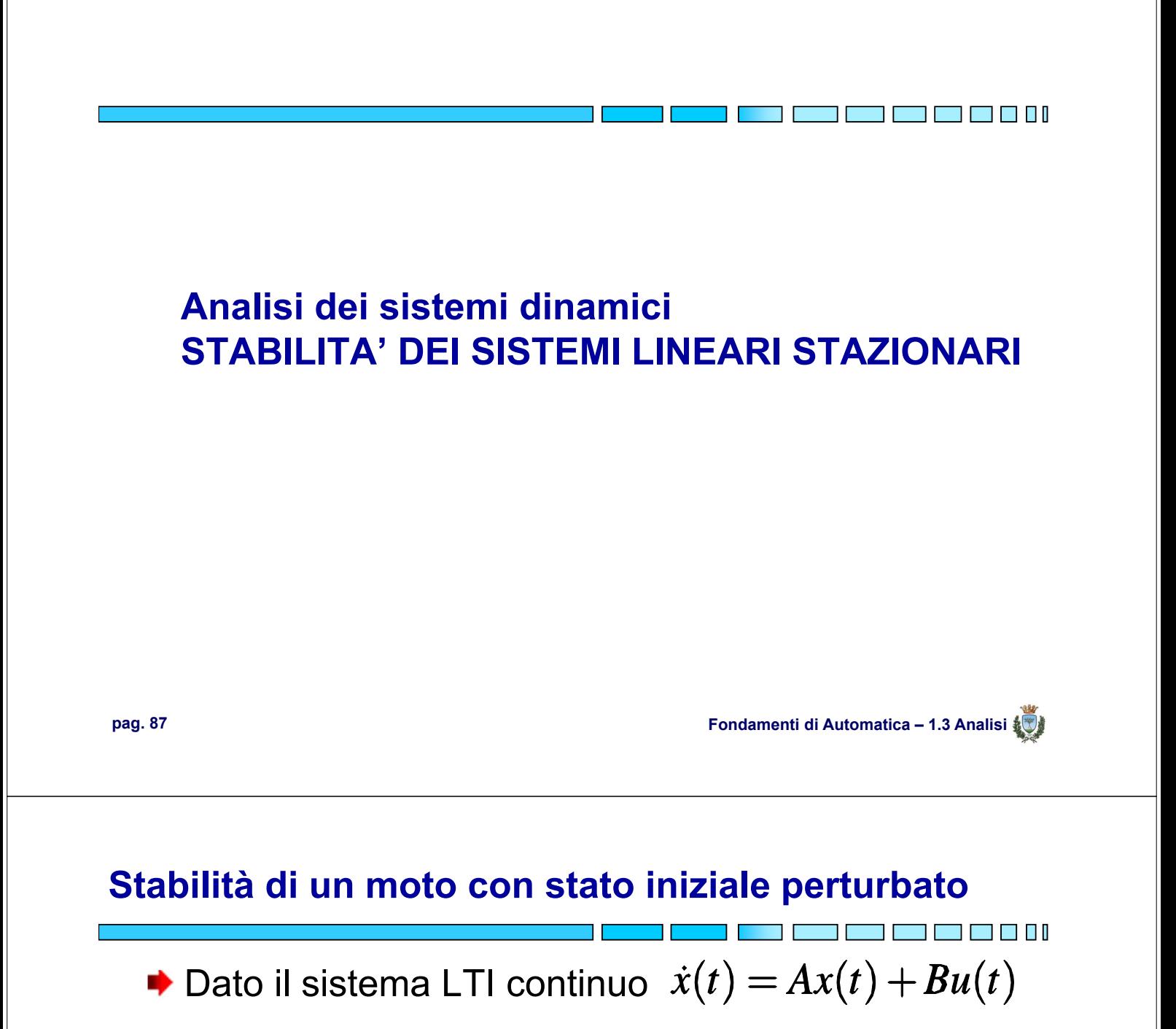

moto di riferimento:

$$
x(t) = e^{At}x(0) + \int_0^t e^{A(t-\tau)}Bu(\tau)d\tau
$$

moto perturbato:

$$
x_1(t) = e^{At}[x(0) + \delta x_1(0)] + \int_0^t e^{A(t-\tau)}Bu(\tau)d\tau
$$

$$
\implies \delta x_1(t) = x_1(t) - x(t) = e^{At} \delta x_1(0)
$$

# **Stabilità di un moto con stato iniziale perturbato - 1**

◆ La differenza tra il moto di riferimento e quello perturbato  $\delta x_1(t) = e^{At} \delta x_1(0)$  corrisponde di fatto a un moto libero del sistema con stato iniziale  $\delta x_1(0)$ 

Perché tale differenza tenda a zero, per t  $\rightarrow \infty$ (i.e. **stabilità asintotica**), occorre che tutti gli elementi di  $e^{At}$  (che dipendono dagli autovalori di A) tendano a zero per  $t \rightarrow \infty$ !!

**N.B.:** Si noti che  $\delta x_1(t)$  **NON** dipende dal moto di riferimento, pertanto per i sistemi LTI si può parlare di **stabilità del sistema**, anziché di **stabilità dello specifico moto** (o stato di equilibrio)

**pag. 89 Fondamenti di Automatica – 1.3 Analisi**

- <del>- - - - - - - -</del>

# **Stabilità di un moto con stato iniziale perturbato - 2**

 $\blacktriangleright$  Dato il sistema LTI discreto  $x(k+1) = Ax(k) + Bu(k)$ 

motion of a line 
$$
x(k) = A^{k}x(0) + \sum_{i=0}^{k-1} A^{k-1-i}Bu(i)
$$

\nmotion perturb. 
$$
x_1(k) = A^{k}[x(0) + \delta x_1(0)] + \sum_{i=0}^{k-1} A^{k-1-i}Bu(i)
$$

\n⇒ 
$$
\delta x_1(t) = x_1(t) - x(t) = A^{k}\delta x_1(0)
$$

**N.B.:** Ancora,  $\delta x_1(t)$  **NON** dipende dal moto di riferimento, pertanto anche per i sistemi discreti si può parlare di **stabilità del sistema**, anziché di **stabilità dello specifico moto** (o stato di equilibrio)

# **Stabilità e stati di equilibrio dei sistemi LTI**

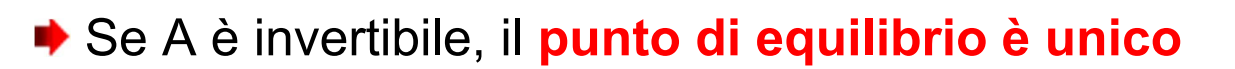

$$
A\bar{x} + B\bar{u} = 0 \Rightarrow \bar{x} = -A^{-1}B\bar{u}
$$

 $\rightarrow$  Ovviamente, se  $\bar{u} = 0 \rightarrow \bar{x} = 0$ 

L'unico movimento di interesse per la stabilità è il movimento libero, le cui caratteristiche dipendono da  $e^{At}$  (o  $A^k$  ), cioè **dipendono solo dagli autovalori di A** (che a loro volta **NON** dipendono dalla rappresentazione)

**pag. 91 Fondamenti di Automatica – 1.3 Analisi**

THE THEFT

#### **Stabilità e analisi modale**

- ◆ Per i sistemi LTI il moto libero è caratterizzato dai **modi** della matrice di transizione ( $e^{At}$  o  $A^k$ )
- ◆ Lo studio delle caratteristiche di questi termini elementari viene chiamata **analisi modale**
- **► Nel** *caso continuo***, l'analisi modale si basa sulle** proprietà delle funzioni esponenziali. Come noto, tali funzioni convergono a 0 per valori dell'esponente a parte reale negativa.
- **► Nel** *caso discreto***, l'analisi modale si basa sulle** potenze. Tali funzioni convergono a 0 per valori della base con modulo inferiore a 1.

# **Stabilità e analisi modale: tempo continuo**

▶ Studio qualitativo dei termini di tipo  $t^k e^{\lambda t}$ 

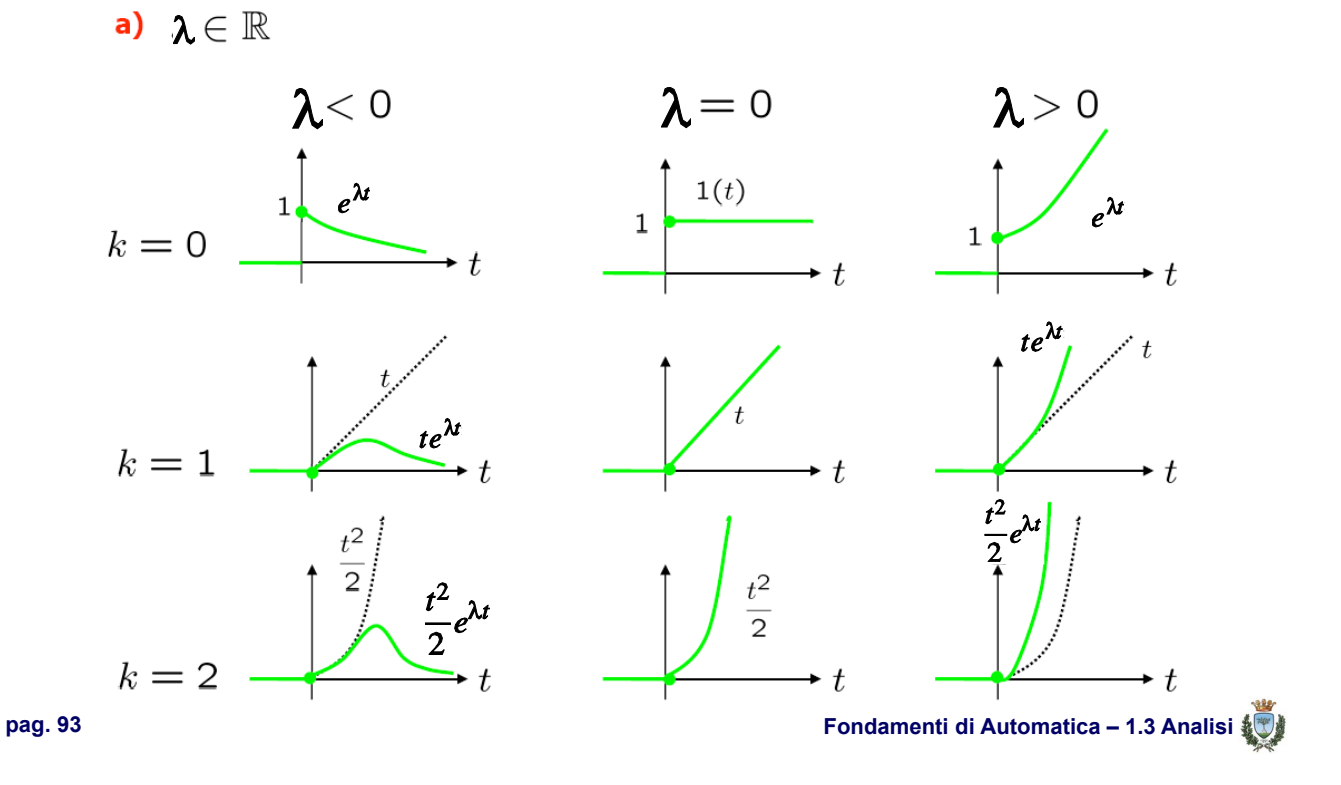

#### **Stabilità e analisi modale: tempo continuo - a**

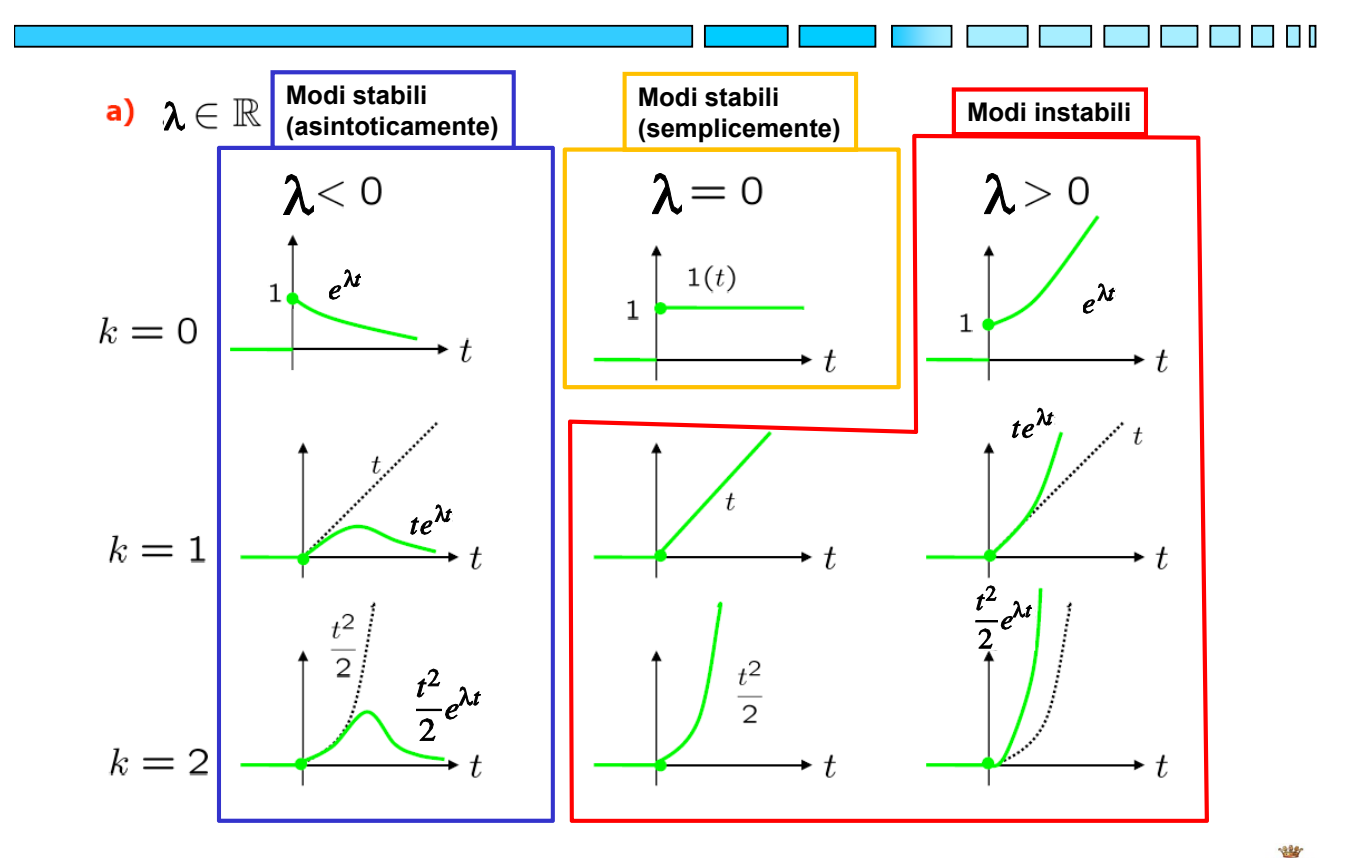

 $\blacksquare$ 

#### **Stabilità e analisi modale: tempo continuo - 1**

Studio qualitativo dei termini di tipo  $t^k e^{\lambda t}$ <br>  $\lambda \in \mathbb{C}, \lambda_1 = \sigma + j\omega, \lambda_2 = \sigma - j\omega,$ 

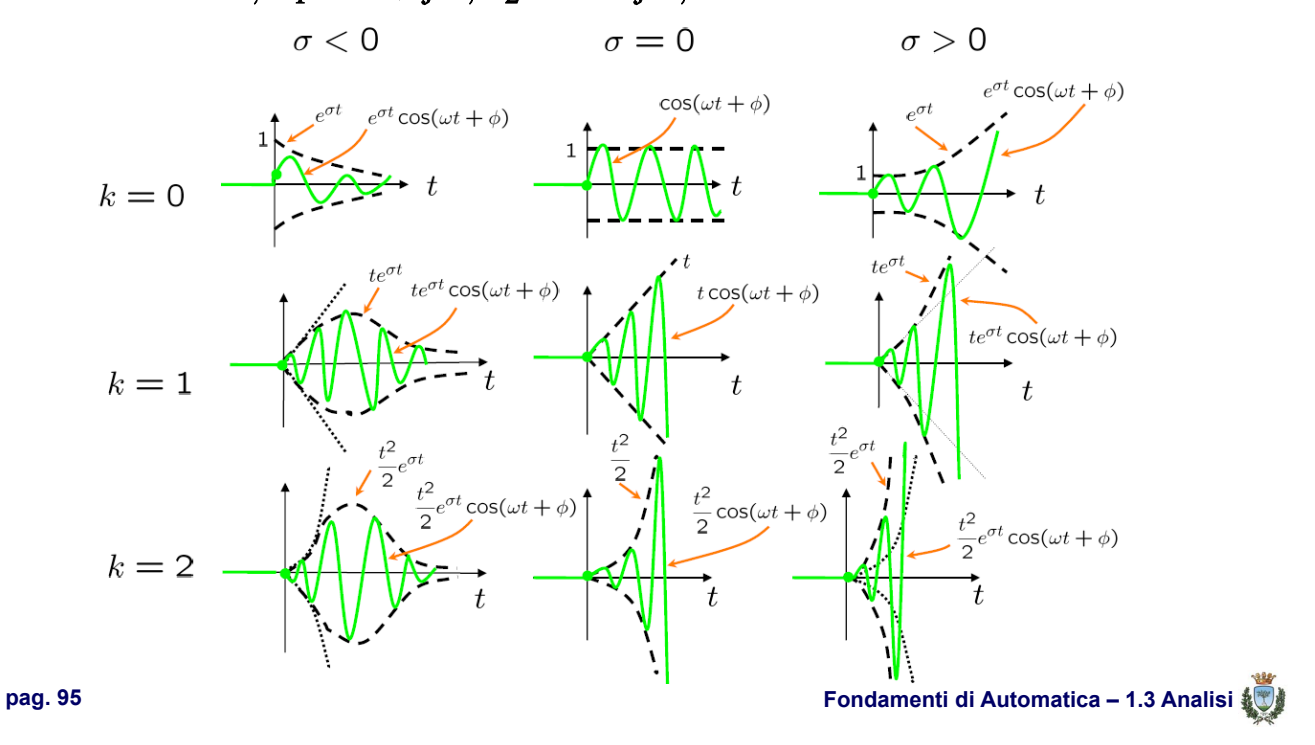

#### **Stabilità e analisi modale: tempo continuo - 1a**

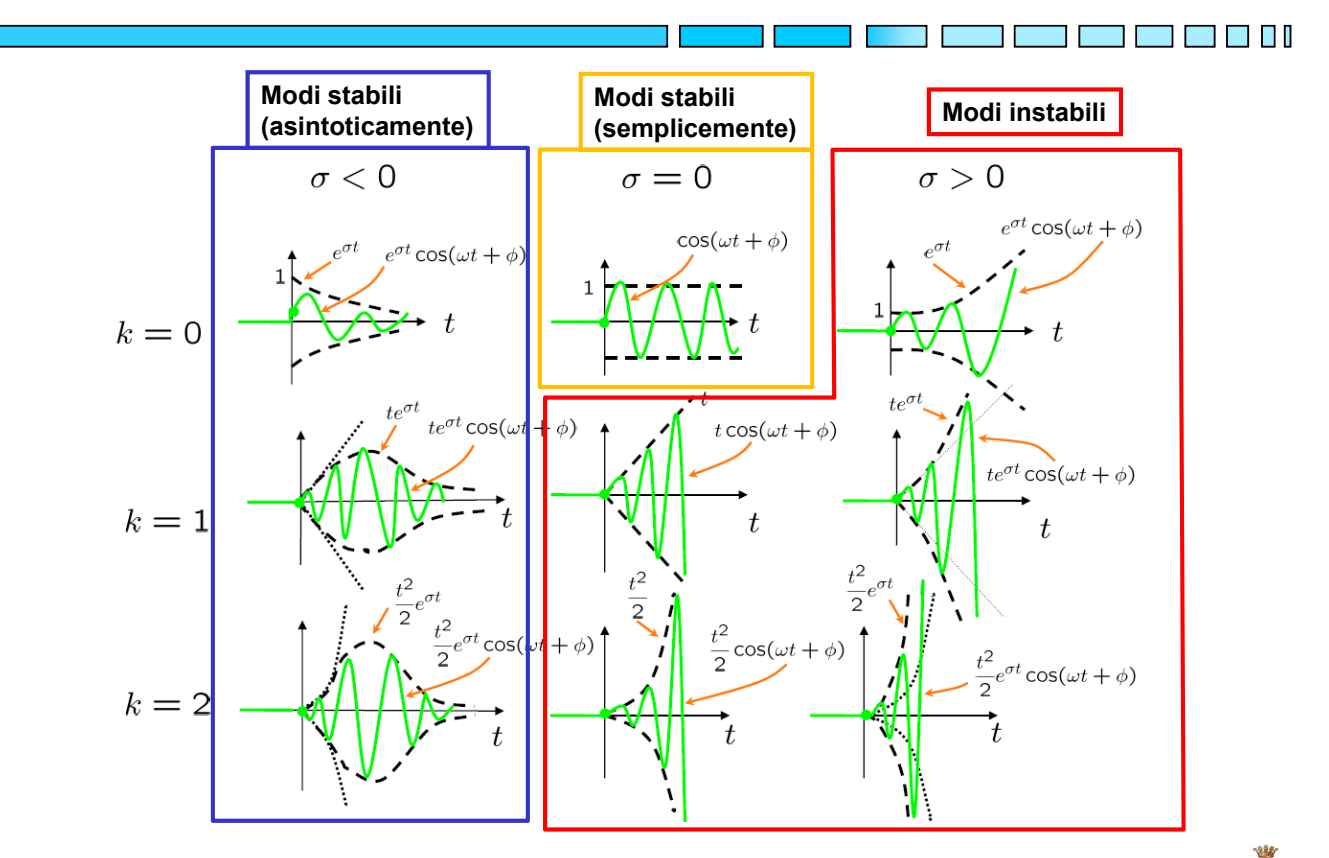

T H

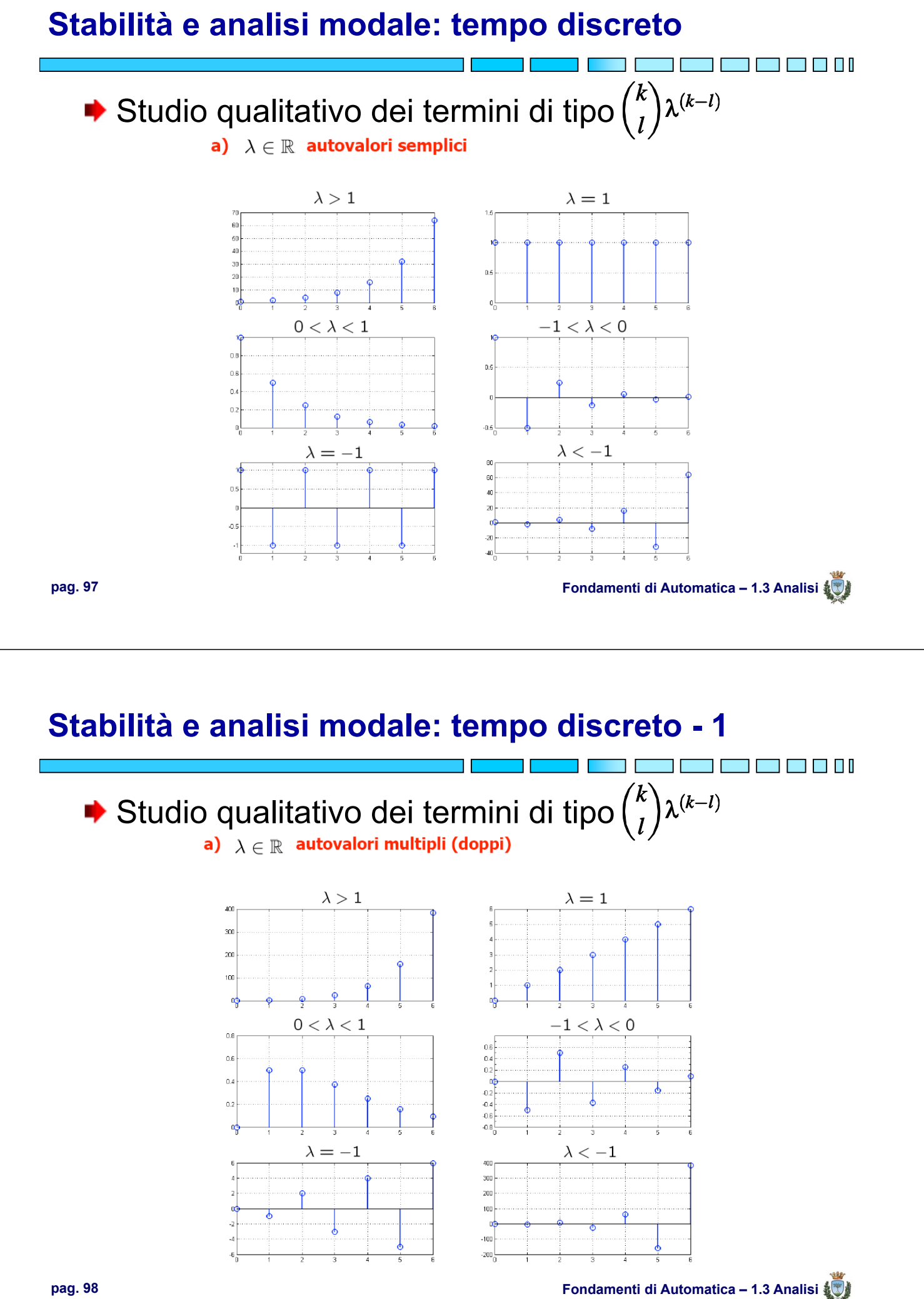

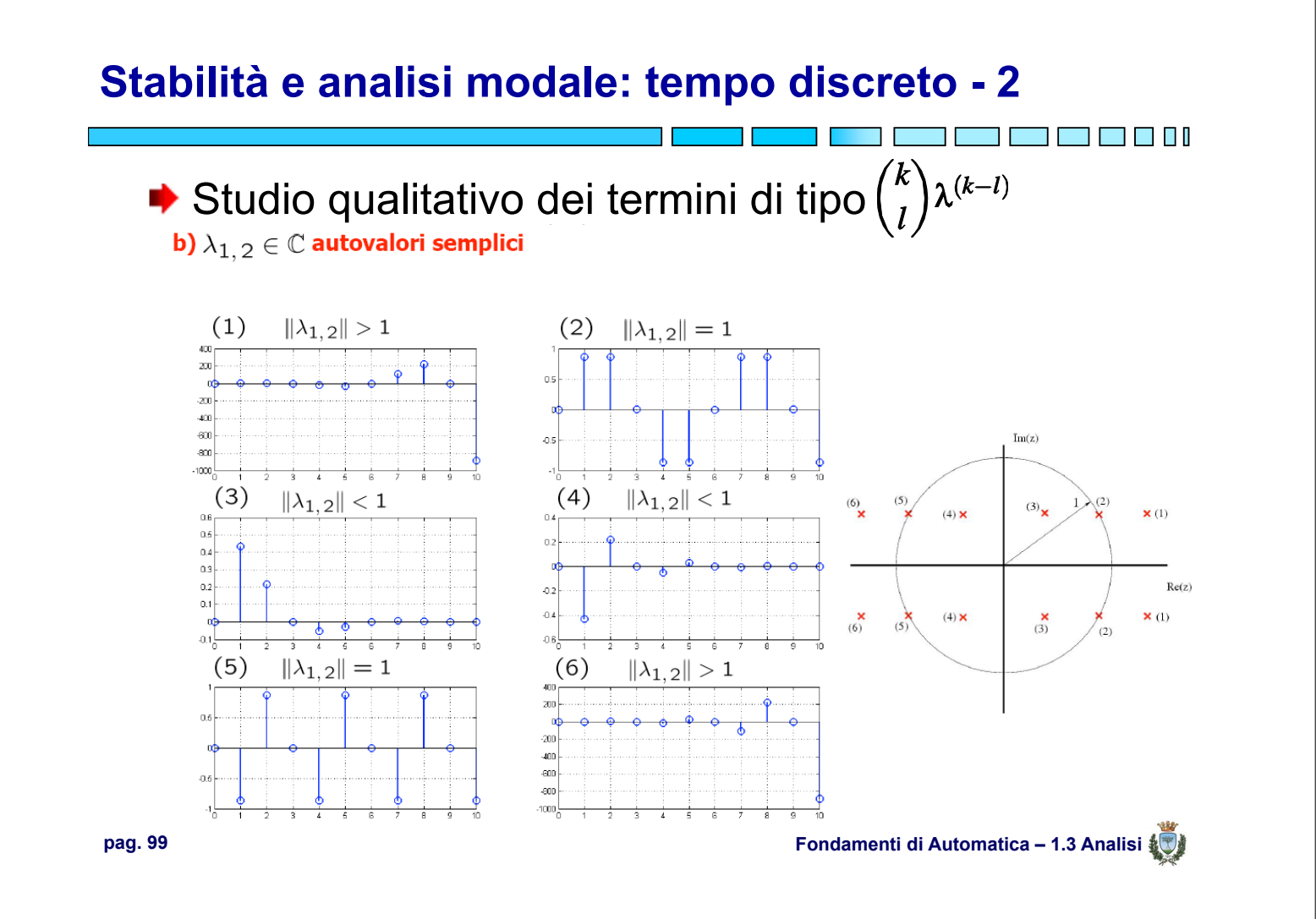

# **Stabilità e analisi modale: tempo discreto - 3**

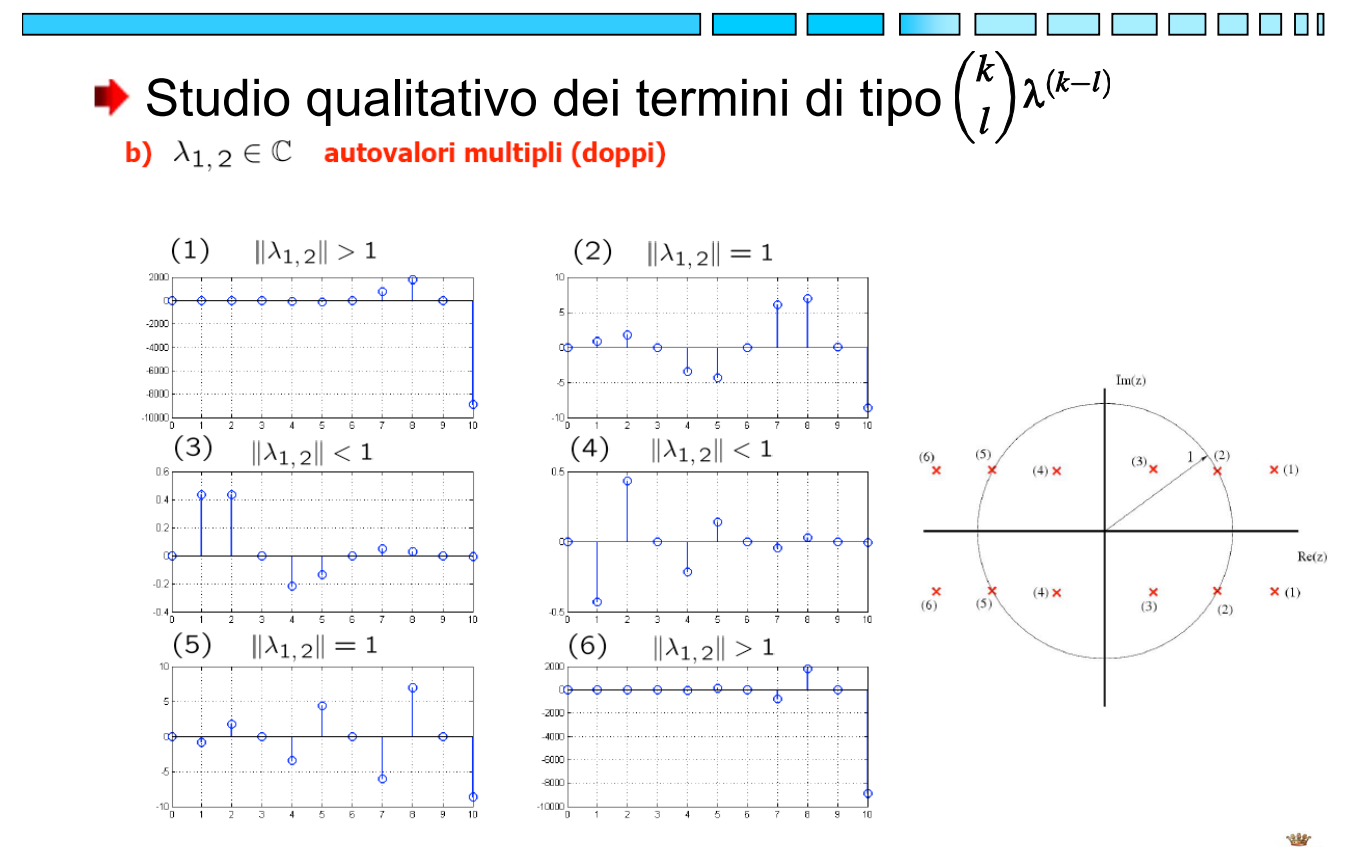

# **Stabilità e analisi modale: nel piano complesso**

 $\blacktriangleright$  Mappa degli autovalori, caso continuo con molteplicità = 1:

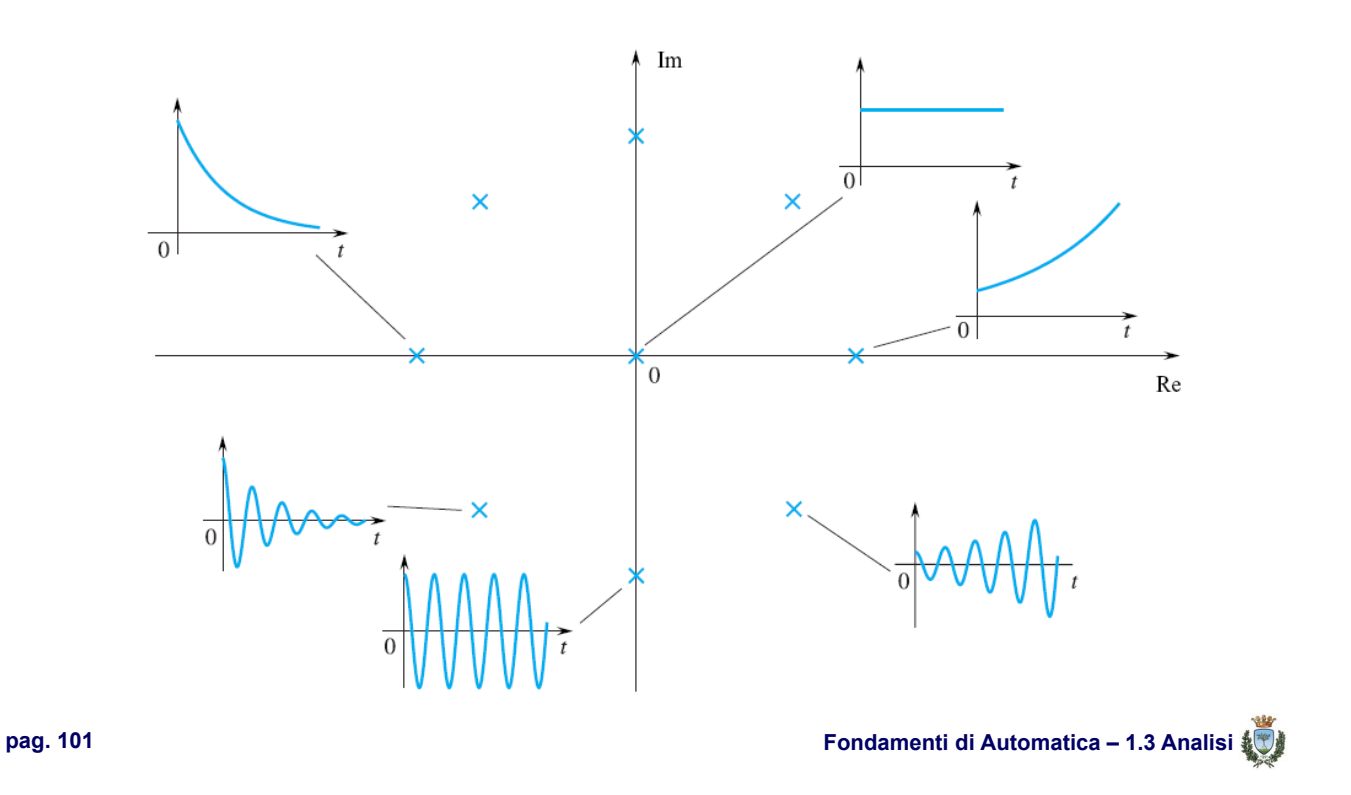

#### **Stabilità e analisi modale: nel piano complesso - 1**

 $\blacktriangleright$  Mappa degli autovalori, caso continuo con molteplicità = 2:

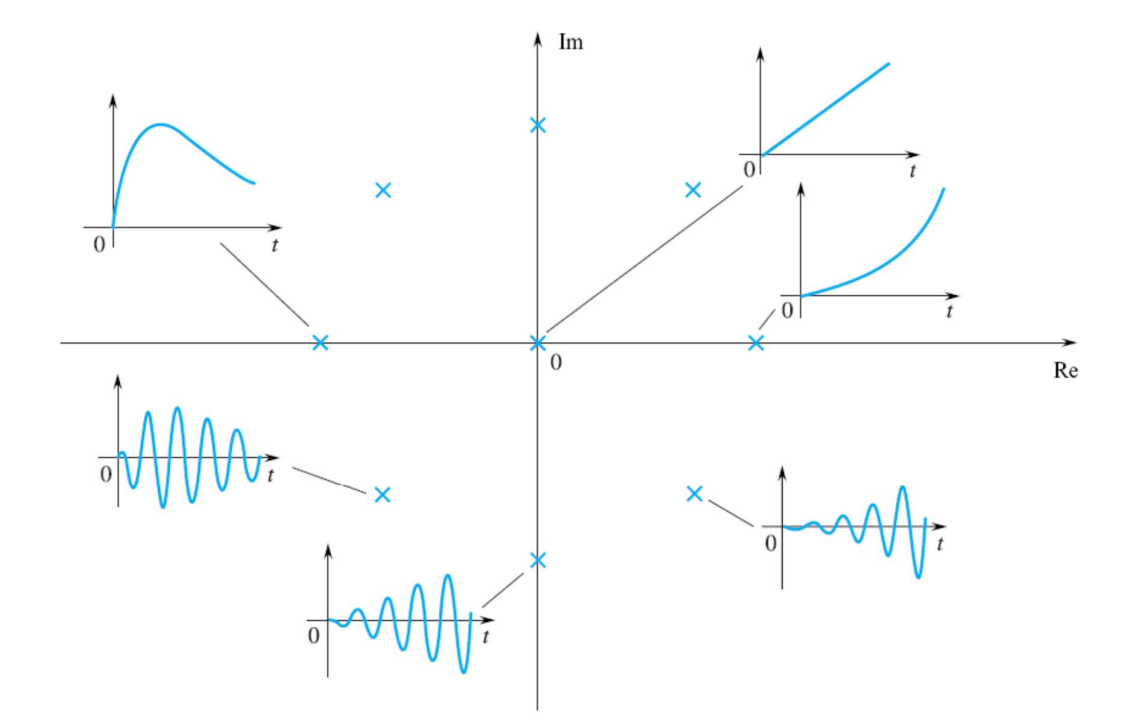

T 8 8 1

█▌█▌▊▐▏

T.

# **Stabilità e analisi modale: nel piano complesso - 2**

 $\rightarrow$  Mappa degli autovalori, caso discreto con molteplicità = 1:

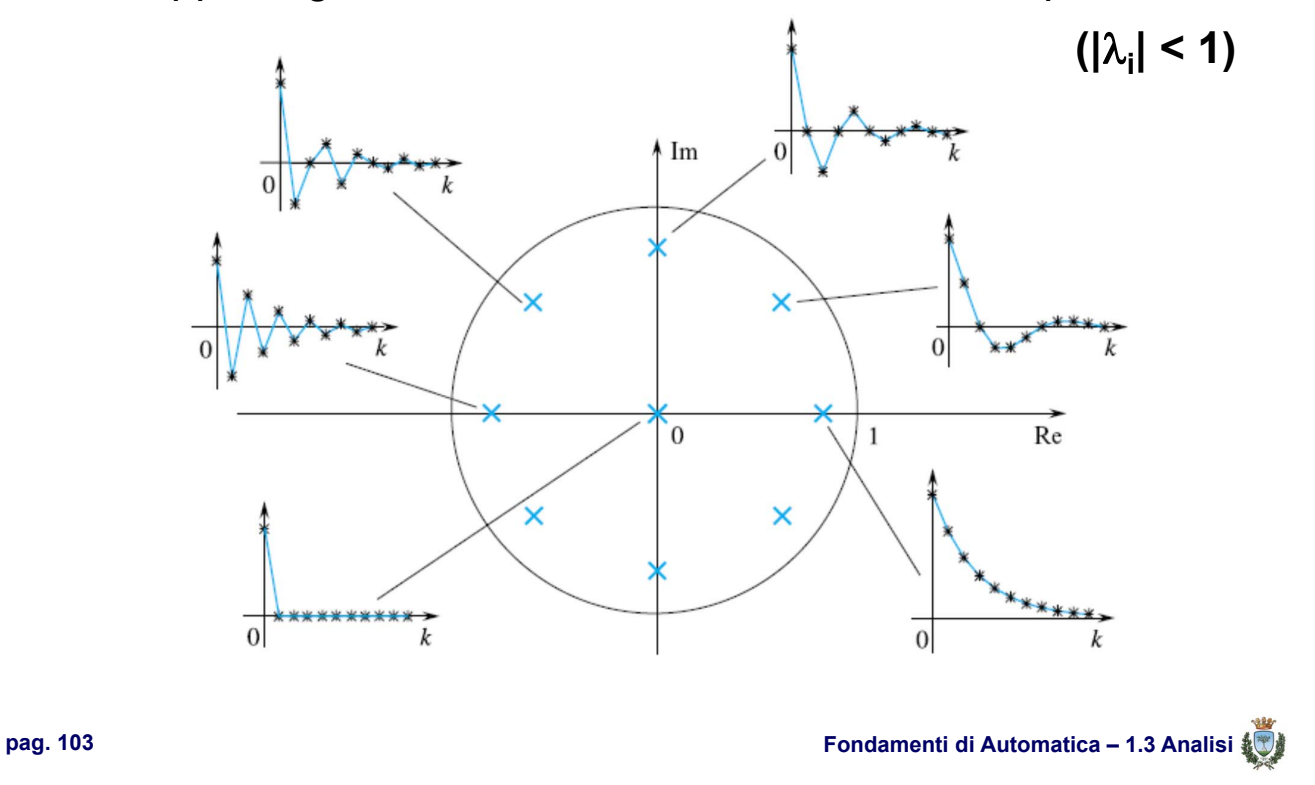

#### **Stabilità e analisi modale: nel piano complesso - 3**

ta da bi b  $\mathbb{R}^n$ ◆ Mappa degli autovalori, caso discreto con molteplicità = 1: **(|**λ**<sup>i</sup> | = 1)** $\frac{1}{2}$  $\sqrt{2}$  $\overline{0}$ Re  $\overline{0}$  $\tilde{k}$ 

20 O O O

# **Stabilità e analisi modale: nel piano complesso - 4 The Contract of the Contract of the Contract of the Contract of the Contract of the Contract of the Contract o**  $\rightarrow$  Mappa degli autovalori, caso discreto con molteplicità = 1:

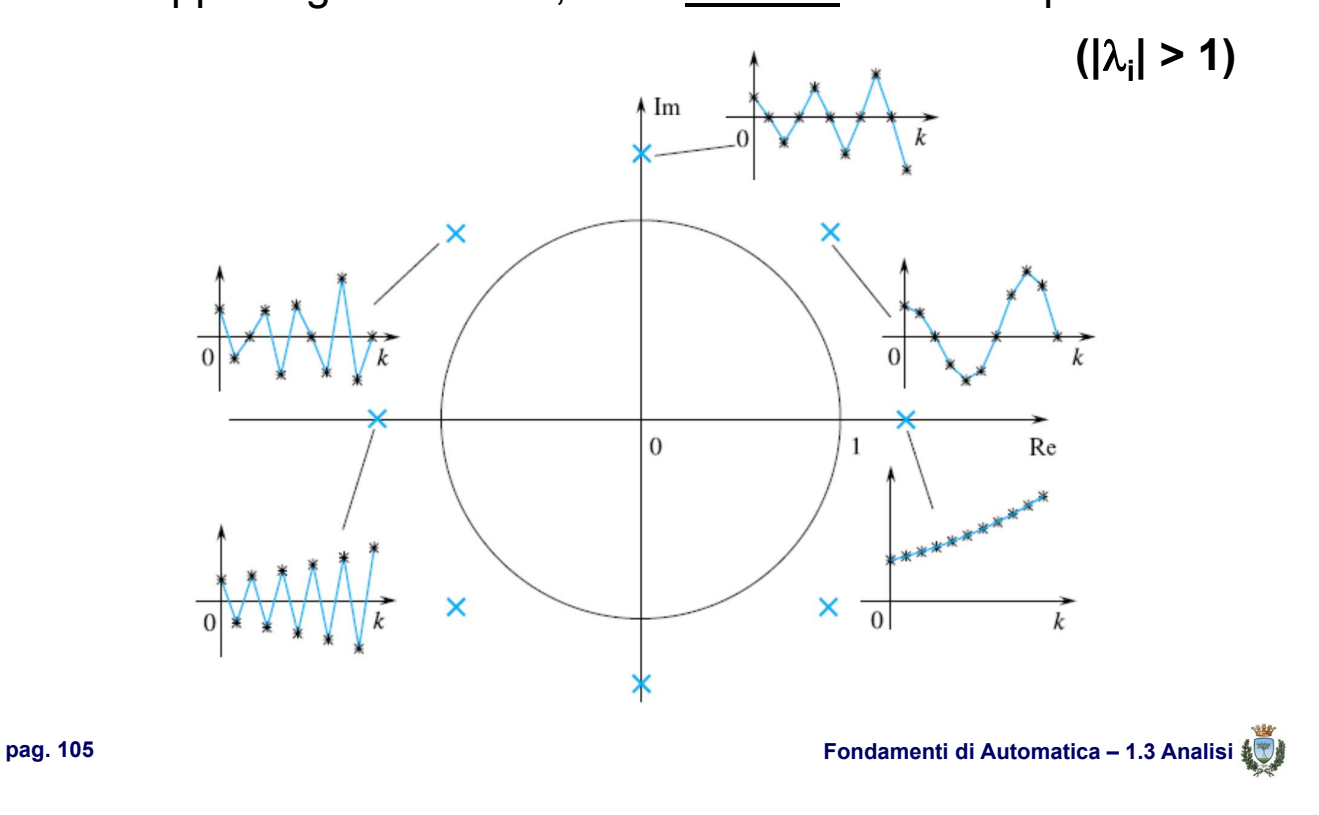

# **Stabilità e analisi modale: nel piano complesso - 5**

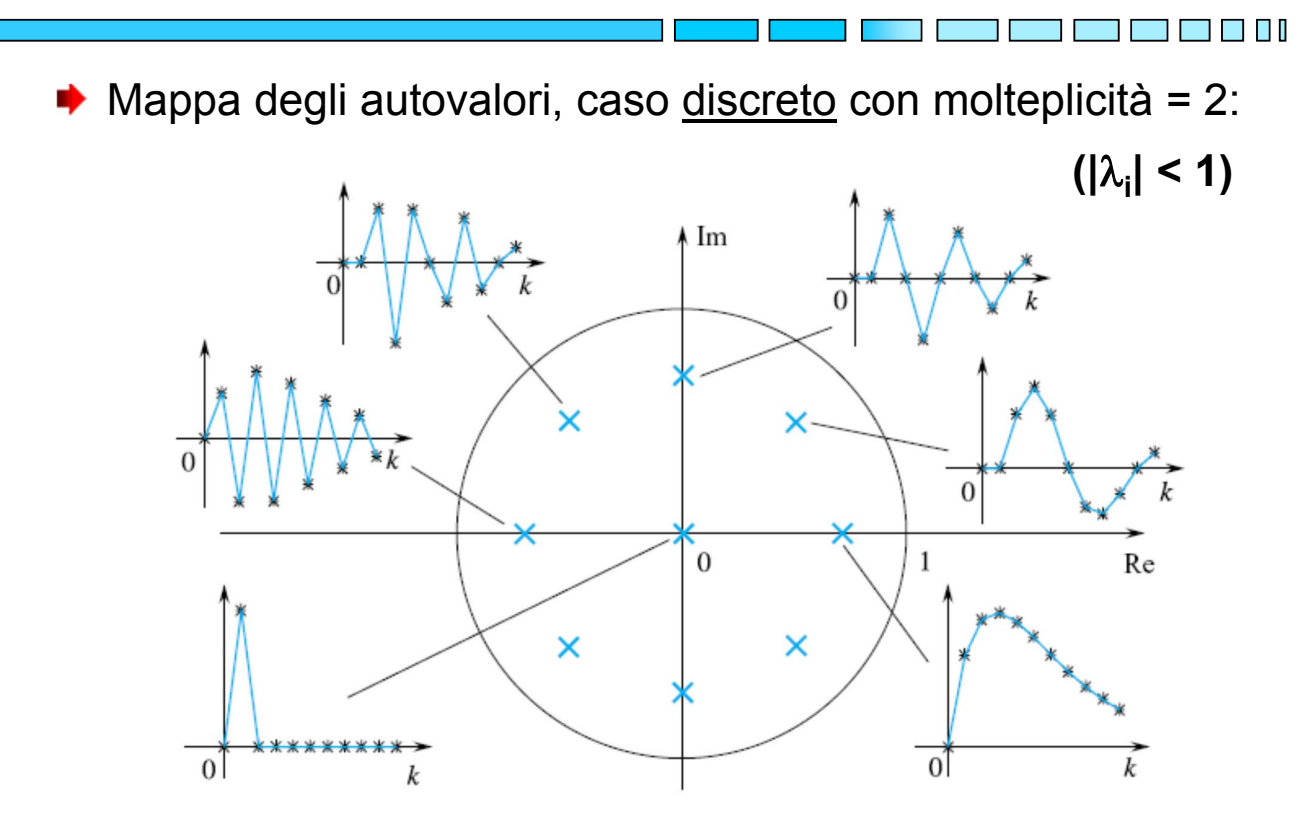

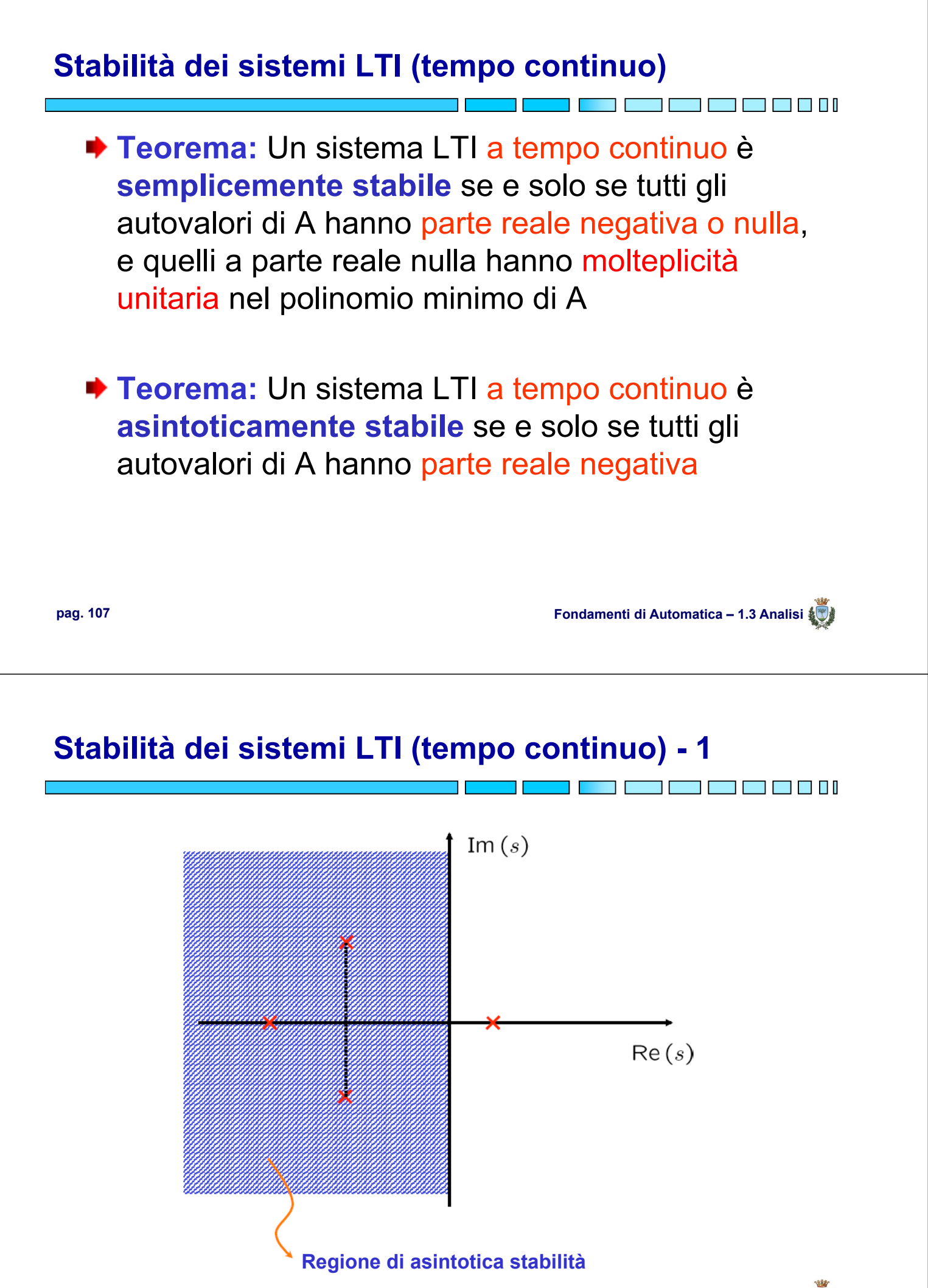

# **Stabilità dei sistemi LTI (tempo discreto)**

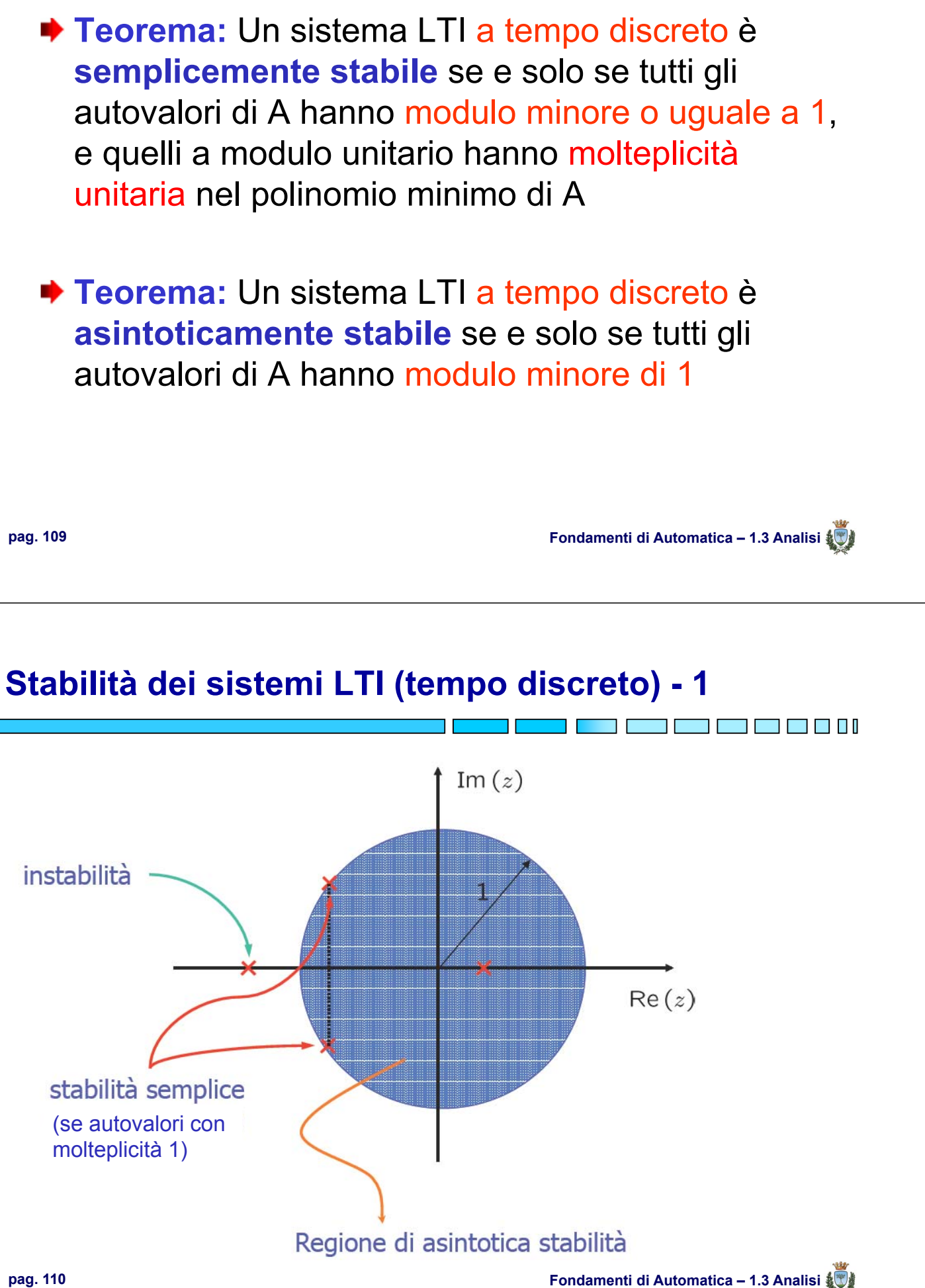

# **Stabilità dei sistemi LTI interconnessi**

- Grazie alle proprietà dei modelli LTI (es. sovrapposizione degli effetti), risulta relativamente agevole studiare la stabilità sistemi complessi, ma costituiti da più parti semplici interconnesse
- ◆ Le tipiche modalità di interconnessione sono:
	- **In cascata**: l'uscita di un sistema è l'ingresso di un altro
	- **In parallelo**: due sistemi hanno lo stesso ingresso

**pag. 111 Fondamenti di Automatica – 1.3 Analisi N.B.:** l'interconnessione in retroazione è più complessa e verrà trattata più in dettaglio in seguito

# **Stabilità dei sistemi LTI interconnessi - 1**

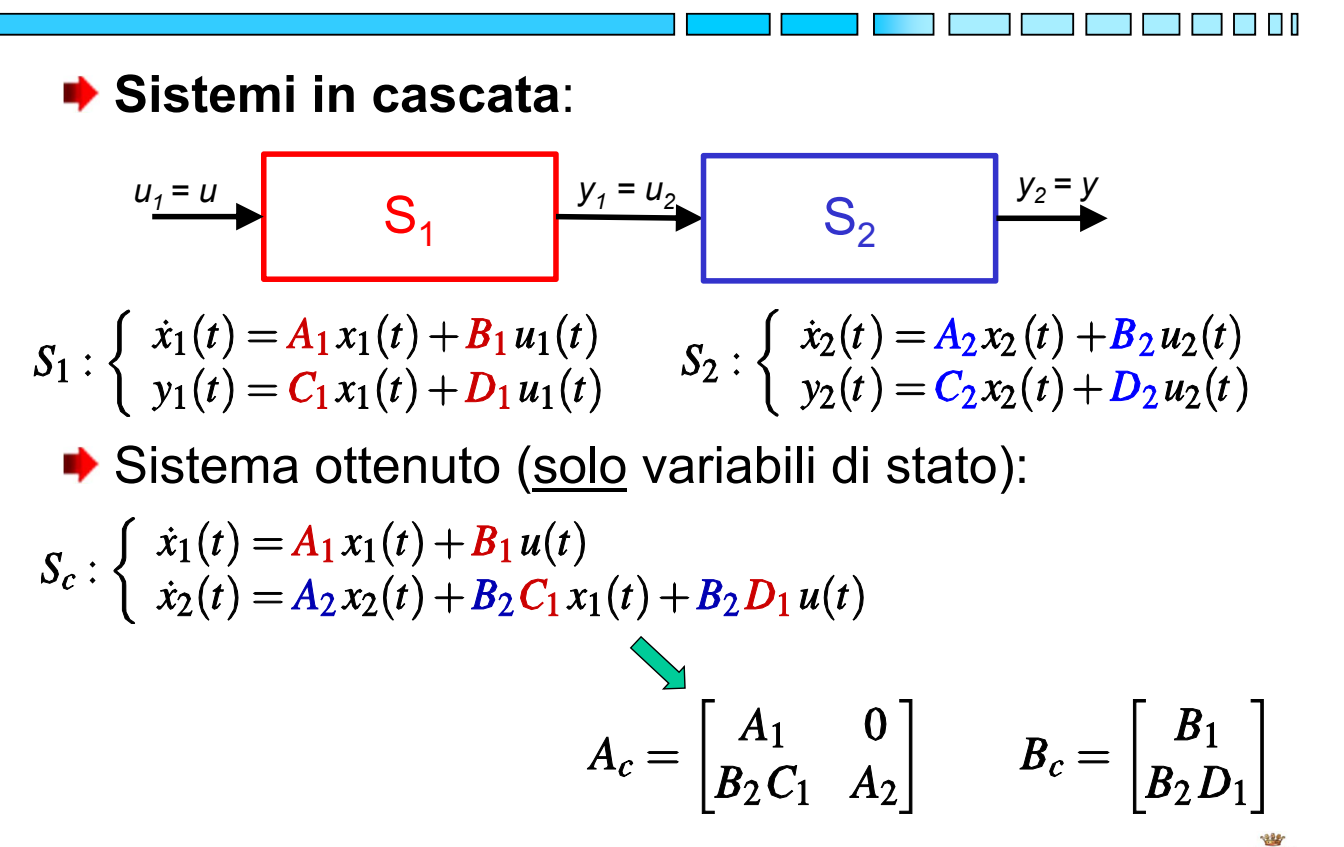

**Stabilità dei sistemi LTI interconnessi - 1**

**Sistemi in cascata**: ai fini dell'analisi di stabilità, si può osservare che la matrice di stato ottenuta

$$
A_c = \begin{bmatrix} A_1 & 0 \\ B_2C_1 & A_2 \end{bmatrix}
$$

è triangolare a blocchi, pertanto i suoi autovalori sono l'unione di quelli dei blocchi sulla diagonale, che coincidono con quelli dei due sistemi S<sub>1</sub> e S<sub>2</sub>

**Teorema:** Il sistema LTI ottenuto come **cascata** di due sistemi LTI è asintoticamente stabile **se e solo se** lo sono entrambi i due sistemi interconnessi

**pag. 113 Fondamenti di Automatica – 1.3 Analisi**

#### **Stabilità dei sistemi LTI interconnessi - 1**

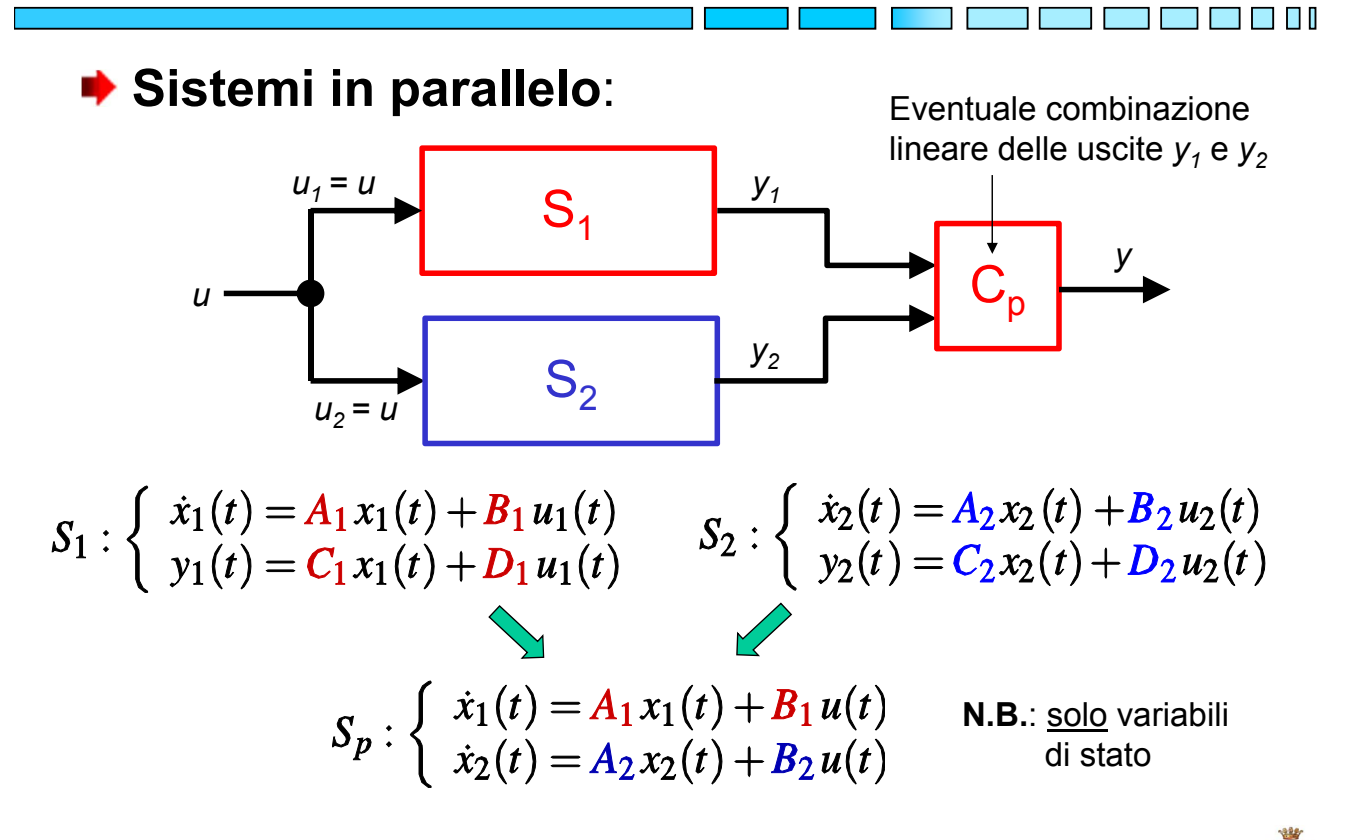

# **Stabilità dei sistemi LTI interconnessi - 1**

**Sistemi in parallelo**: la matrice di stato non è altro che  $A_p = \begin{bmatrix} A_1 & 0 \\ 0 & A_2 \end{bmatrix}$ 

la cui forma diagonale a blocchi evidenzia che gli autovalori sono anche in questo caso l'unione di quelli dei due sistemi  $S_1$  e  $S_2$ 

**Teorema:** Il sistema LTI ottenuto come **parallelo** di due sistemi LTI è asintoticamente stabile **se e solo se** lo sono entrambi i due sistemi interconnessi

**pag. 115 Fondamenti di Automatica – 1.3 Analisi** <u>s boshladi olan ma'lumot</u> **Analisi dei sistemi dinamici ANALISI MODALE QUANTITATIVA (PRESTAZIONI)**

# **Analisi modale quantitativa**

- ◆ Appurato che la stabilità dei sistemi LTI dipende dal segno degli autovalori per i sistemi a tempo continuo (dal modulo per quelli a tempo discreto), il progetto di un sistema di controllo (che si vedrà in seguito) dovrà ovviamente permettere di ottenere anzitutto tale condizione primaria
- Una volta verificate le condizioni per ottenere la stabilità, si potrà poi valutare quantitativamente come i valore numerici degli autovalori influenzino l'andamento nel tempo dello stato e quindi dell'uscita di un sistema

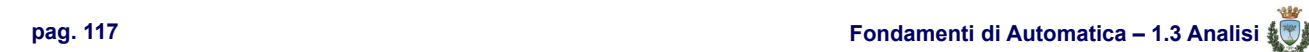

#### **Analisi modale quantitativa (tempo continuo)**

◆ Come si può intuire, maggiore è il valore assoluto, minore sarà il tempo che impiegherà un modo (stabile) a raggiungere valori prossimi allo zero

**THE RE** 

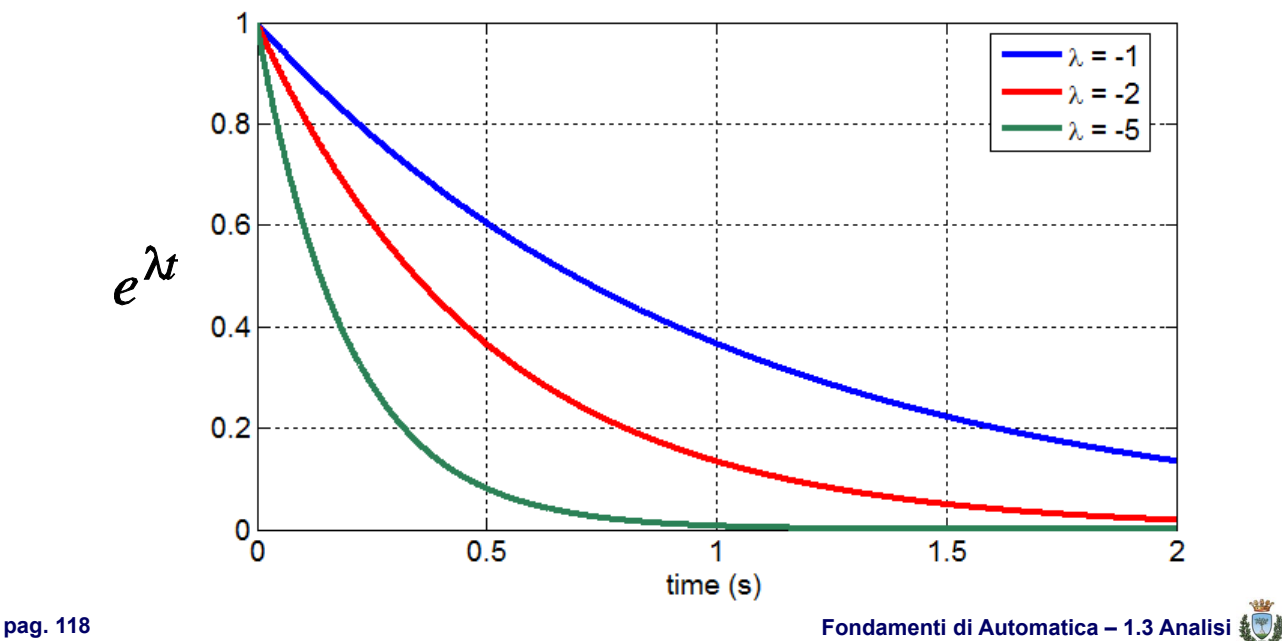

# **Analisi modale quantitativa (tempo continuo) - 1**

Visualizzando la collocazione degli autovalori nel piano complesso, si nota come la distanza dall'asse reale sia proporzionale alla *velocità* (con cui  $\rightarrow$  0) dei modi corrispondenti:

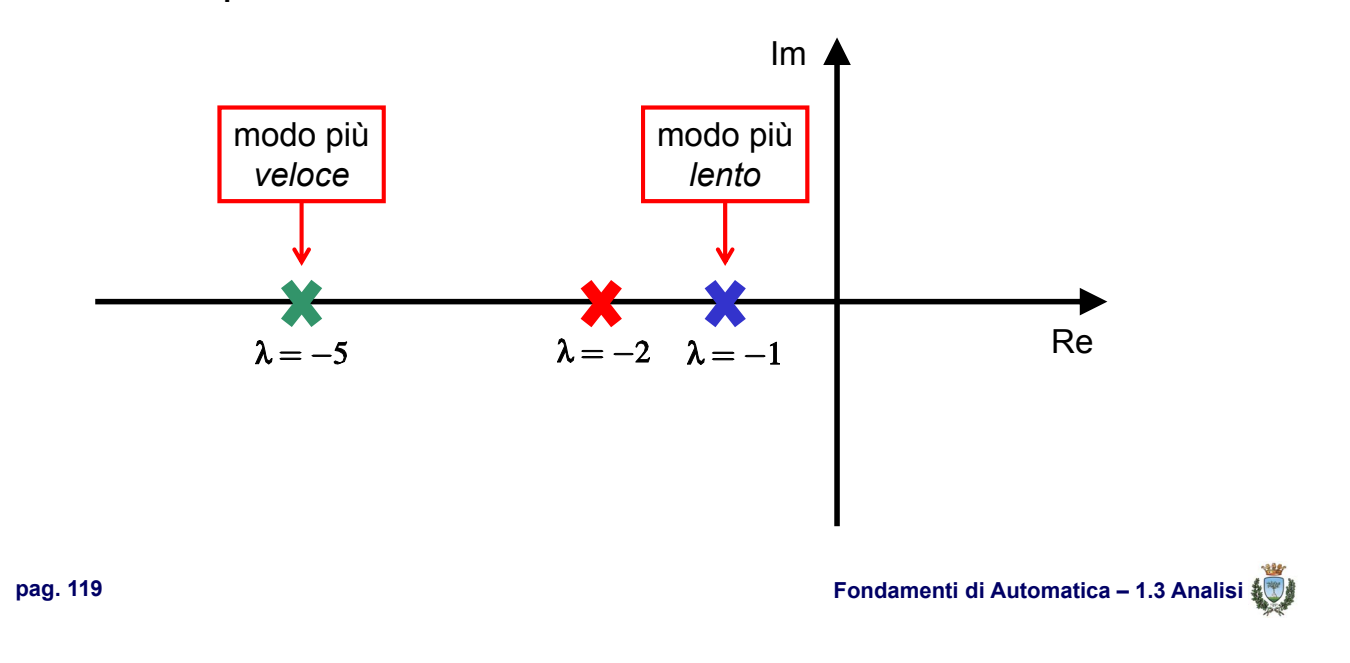

#### **Analisi modale quantitativa (tempo continuo) - 2**

- Considerando per semplicità solo i modi di autovalori con molteplicità unitaria e ipotizzando che questi ultimi possano essere fissati arbitrariamente grazie ad un sistema di controllo (cosa non sempre vera, come verrà dimostrato più avanti), è possibile anche definire una specifica *temporale* per la scelta di questi autovalori
- **★ Tempo di assestamento (***T<sub>a</sub>***) per un modo stabile:** tempo che occorre perché il valore del modo si riduca al 5% del valore iniziale

n di n

**Analisi modale quantitativa (tempo continuo) - 3**

Per un modo semplice e reale, è facile calcolare che:

$$
e^{\lambda T_a} = 0.05 \implies \lambda T_a = -3
$$
  
• Pertanto:  $T_a = -\frac{3}{\lambda}$ 

 $\bullet$  **NOTA:** fissato  $T_a$ , condizione tipica nei problemi di progetto, si determinerà di conseguenza  $\lambda = -3/T_a$ 

**pag. 121 Fondamenti di Automatica – 1.3 Analisi**

ta da bi b

# **Analisi modale quantitativa (tempo continuo) - 4**

Per modi complessi ( $\lambda_{1,2} = \sigma \pm j\omega$ ), si considera solitamente per approssimazione il cosiddetto *inviluppo* dell'andamento sinusoidale:

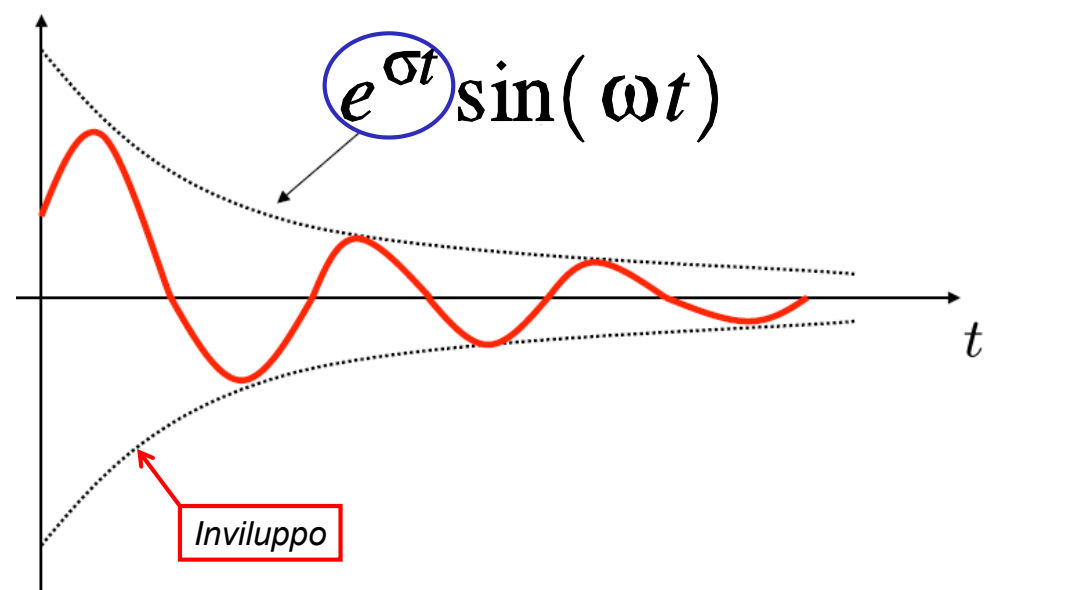

# **Analisi modale quantitativa (tempo continuo) - 5** ◆ Valgono quindi considerazioni analoghe alle precedenti, applicate alla sola parte reale  $e^{\sigma T_a} = 0.05 \implies \sigma T_a = -3$  $T_a$ **pag. 123 Fondamenti di Automatica – 1.3 Analisi**

# **Analisi modale quantitativa (tempo continuo) - 7**

Anche per gli autovalori complessi, la velocità dei modi corrispondenti (due, con analogo andamento, per ogni coppia complessa coniugata) è proporzionale alla distanza dall'asse reale nel piano complesso

THE REAL PROPERTY.

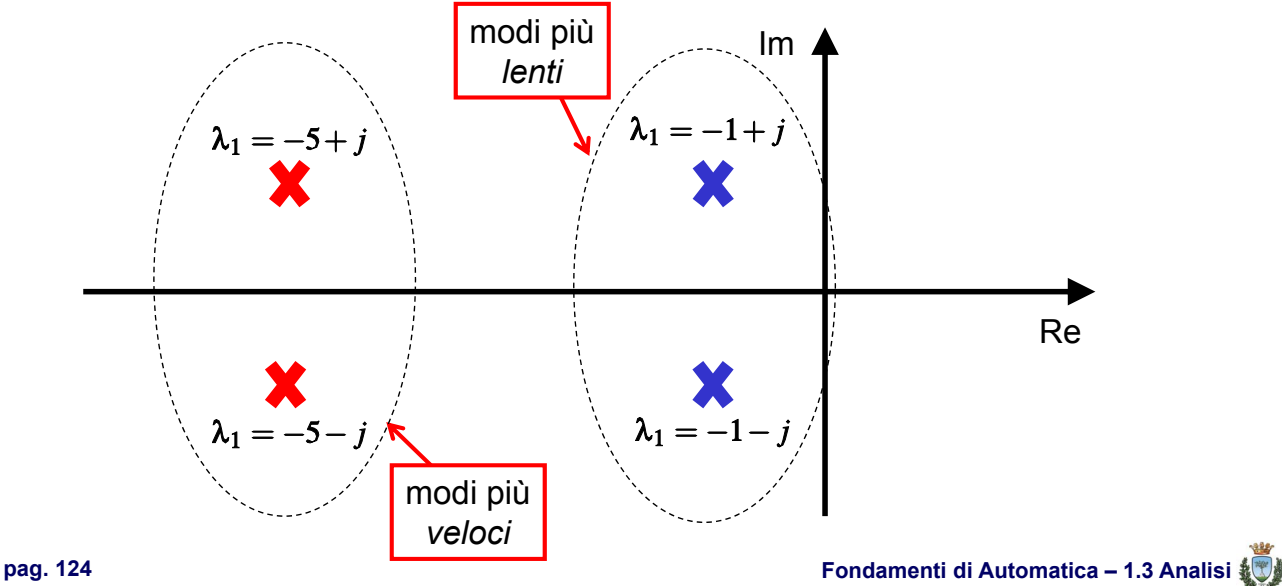

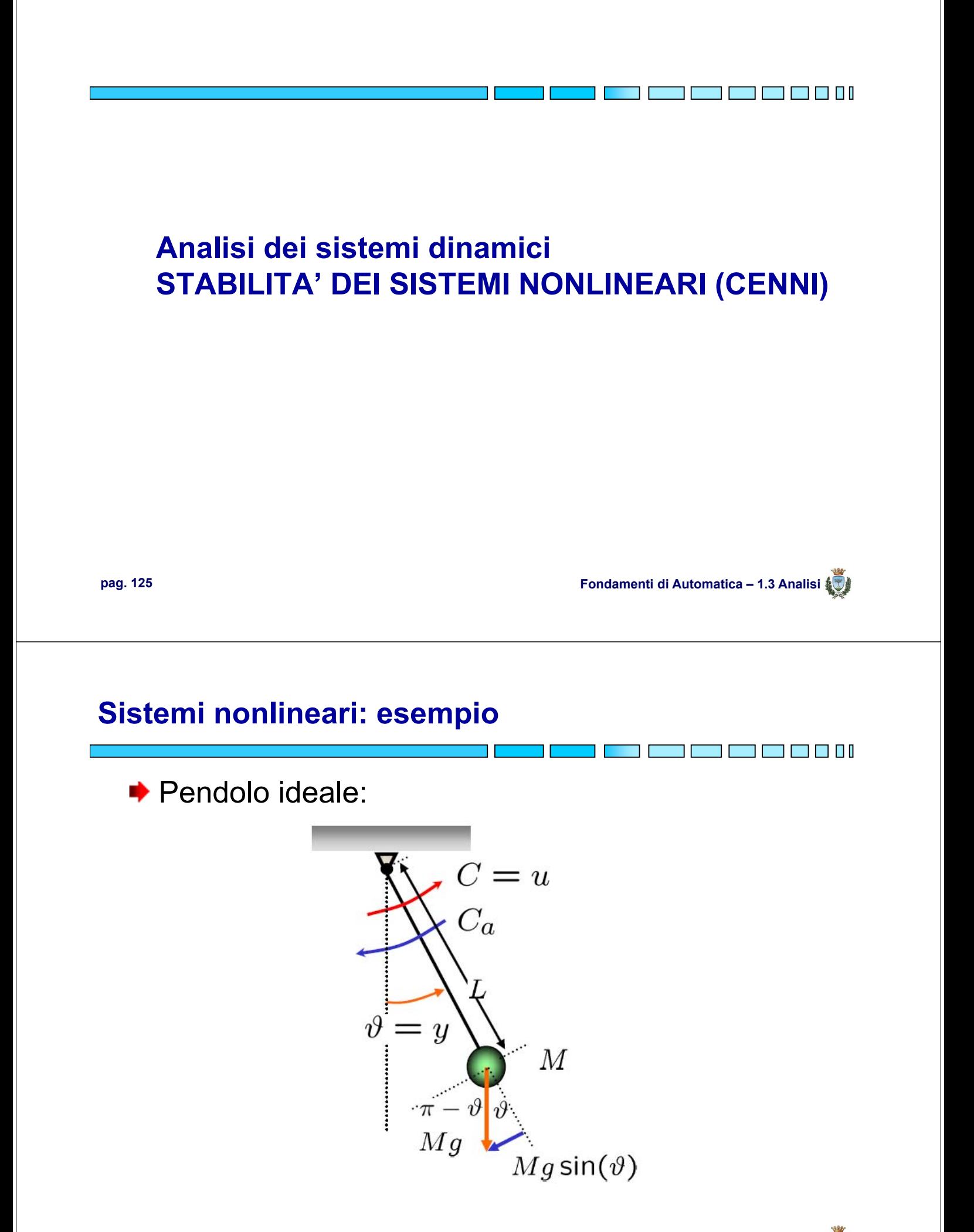

#### **Sistemi nonlineari: esempio – modello matematico**

T F F I dalla fisica  $C_a = h\dot{\vartheta}$  $J\ddot{\theta} = u - h\dot{\theta} - MgL\sin(\theta)$  $I = ML^2$ Ponendo poi  $\left\{\n \begin{array}{ll}\n x_1 := \vartheta \\
 x_2 := \vartheta\n \end{array}\n\right.$  e  $x := \left[\n \begin{array}{ll}\n x_1 \\
 x_2\n \end{array}\n\right]$  $\begin{cases}\n\dot{x}_1 = \dot{v} = x_2 = f_1(x, u) \\
\dot{x}_2 = \ddot{v} = -\frac{MgL}{J} \frac{\sin(x_1)}{\sin(x_1)} - \frac{h}{J}x_2 + \frac{1}{J}u = f_2(x, u) \\
u = x_1 = g(x)\n\end{cases}$ **pag. 127 Fondamenti di Automatica – 1.3 Analisi**

#### **Linearizzazione di sistemi dinamici stazionari**

◆ Dato il sistema nonlineare stazionario:

$$
\begin{cases}\n\dot{x}(t) = f(x(t), u(t)) \\
y(t) = g(x(t), u(t))\n\end{cases}
$$

Si consideri il moto di riferimento:

$$
\bar{x}(t) = \phi(t, t_0, \bar{x}_0, \bar{u}(\cdot))
$$

ed una relativa perturbazione sia sullo stato iniziale che sull'ingresso ( $\delta x_0$  e  $\delta u(\cdot)$ ), così da ottenere un moto:

$$
x'(\cdot) = \bar{x}(\cdot) + \delta x(\cdot)
$$

$$
\begin{cases} \dot{x}'(t) = \frac{d}{dt}(\bar{x}(t) + \delta x(t)) = f(\bar{x}(t) + \delta x(t), \bar{u}(t) + \delta u(t)) \\ y'(t) = \bar{y}(t) + \delta y(t) = g(\bar{x}(t) + \delta x(t), \bar{u}(t) + \delta u(t)) \end{cases}
$$

<u>n de la manda de la la</u>

# **Linearizzazione di sistemi dinamici stazionari - 1**

Se le funzioni *f(.)* e *g(.)* sono sviluppabili in serie di Taylor:<br>  $\oint \vec{x}(t) + \delta \dot{x}(t) = f(\bar{x}(t), \bar{u}(t)) + \frac{\partial f}{\partial x}|_{[\bar{x}(t), \bar{u}(t)]} \delta x(t) + \frac{\partial f}{\partial u}|_{[\bar{x}(t), \bar{u}(t)]} \delta u(t) + ...$ <br>  $\oint \vec{y}(t) + \delta y(t) = g(\bar{x}(t), \bar{u}(t)) + \frac{\partial g}{\partial x}|_{[\bar{x}(t), \bar$ e fermando lo sviluppo al 2° termine, si ottiene:  $\begin{cases}\n\delta\dot{x}(t) = A(t)\delta x(t) + B(t)\delta u(t) \\
\delta y(t) = C(t)\delta x(t) + D(t)\delta u(t)\n\end{cases}$  $\begin{split} A(t) = \frac{\partial f}{\partial x}\big|_{[\bar{x}(t),\bar{u}(t)]} = \begin{bmatrix} \frac{\partial f_1}{\partial x_1}\big|_{[\bar{x}(t),\bar{u}(t)]} & \cdots & \frac{\partial f_1}{\partial x_n}\big|_{[\bar{x}(t),\bar{u}(t)]} \ \vdots & \vdots & \vdots & \vdots \ \frac{\partial f_n}{\partial x_1}\big|_{[\bar{x}(t),\bar{u}(t)]} & \cdots & \frac{\partial f_n}{\partial x_n}\big|_{[\bar{x}(t),\bar{u}(t)]} \end{bmatrix} \ B(t) = \frac{\partial f}{\partial u}\big|_{[\bar{x}(t),$ **pag. 129 Fondamenti di Automatica – 1.3 Analisi**

#### **Linearizzazione di sistemi dinamici stazionari - 2**

- ◆ Il modello linearizzato è in generale NON stazionario, anche se il sistema nonlineare è stazionario
- **EXECTE SE il sistema nonlineare e stazionario** viene linearizzato rispetto ad uno stato di equilibrio corrispondente ad un ingresso costante si ottiene un modello **lineare e stazionario (LTI)**
- ◆ Sebbene i modelli nonlineari siano in generale più fedeli alla realtà fisica, i modelli lineari sono comunque utili, perché rappresentativi delle piccole variazioni di sistemi nonlineari rispetto ad un loro moto o ad uno stato di equilibrio considerato

TI FI I

TI FI FI FI FI

# **Linearizzazione di sistemi dinamici stazionari - 3**

**► STABILITA':** lo stato di equilibrio rispetto al quale si è linearizzato il sistema nonlineare, per ottenere:

$$
\begin{cases}\n\delta \dot{x}(t) = A \delta x(t) + B \delta u(t) \\
\delta y(t) = C \delta x(t) + D \delta u(t)\n\end{cases}
$$

 $\rightarrow$  è asintoticamente stabile se gli autovalori di A sono a parte reale negativa.

 $\rightarrow$  è instabile se uno o più autovalori hanno parte reale positiva

**→ Tali risultati sono detti criterio ridotto di Lyapunov** 

◆ Se A ha autovalori a parte reale nulla, il criterio ridotto di Lyapunov **NON** permette di affermare nulla in proposito alla stabilità dello stato di equilibrio (da valutare con il criterio diretto di Lyapunov, qui non considerato)

**pag. 131 Fondamenti di Automatica – 1.3 Analisi**

#### **Linearizzazione di sistemi dinamici stazionari - 3a**

a di secondo della contra dell'

Dimostrazione dell'importanza degli studi di Lyapunov sulla **STABILITA'** dei sistemi dinamici lineari e nonlineari (rivelatisi fondamentali nell'era della conquista dello spazio!):

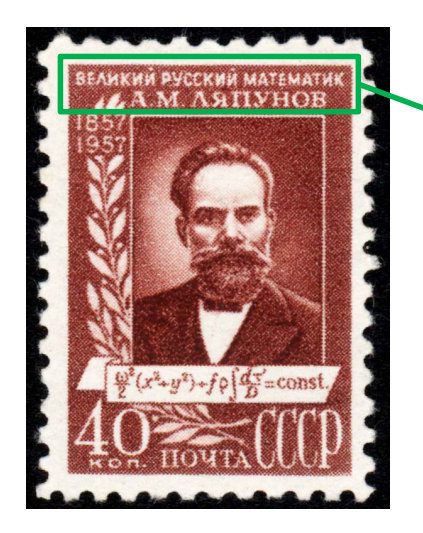

**Aleksander Mihailovic Lyapunov**: francobolli commemorativi dell'ex-Unione Sovietica (1957) e dell'attuale Ucraina (2010)

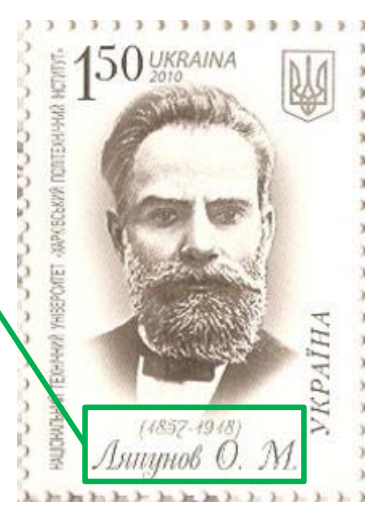

# **Linearizzazione di sistemi dinamici stazionari - 4**

- **ESERCIZIO:** si consideri il modello del pendolo ideale visto in precedenza. Si può dimostrare tramite il criterio ridotto di Lyapunov che i due stati di equilibrio  $x=[0 0]$  e  $x=[\pi 0]$ (pendolo fermo e rispettivamente orientato **verso il basso** o **verso l'alto**) sono l'uno **stabile** e l'altro **instabile**.
- **▶ NOTA: per effettuare la linearizzazione, in questo caso, si** può anche semplicemente considerare le approssimazioni:

 $sin(x) = x$ , se x è prossimo a 0,  $sin(x) = -x$ , se x è prossimo a  $\pi$ 

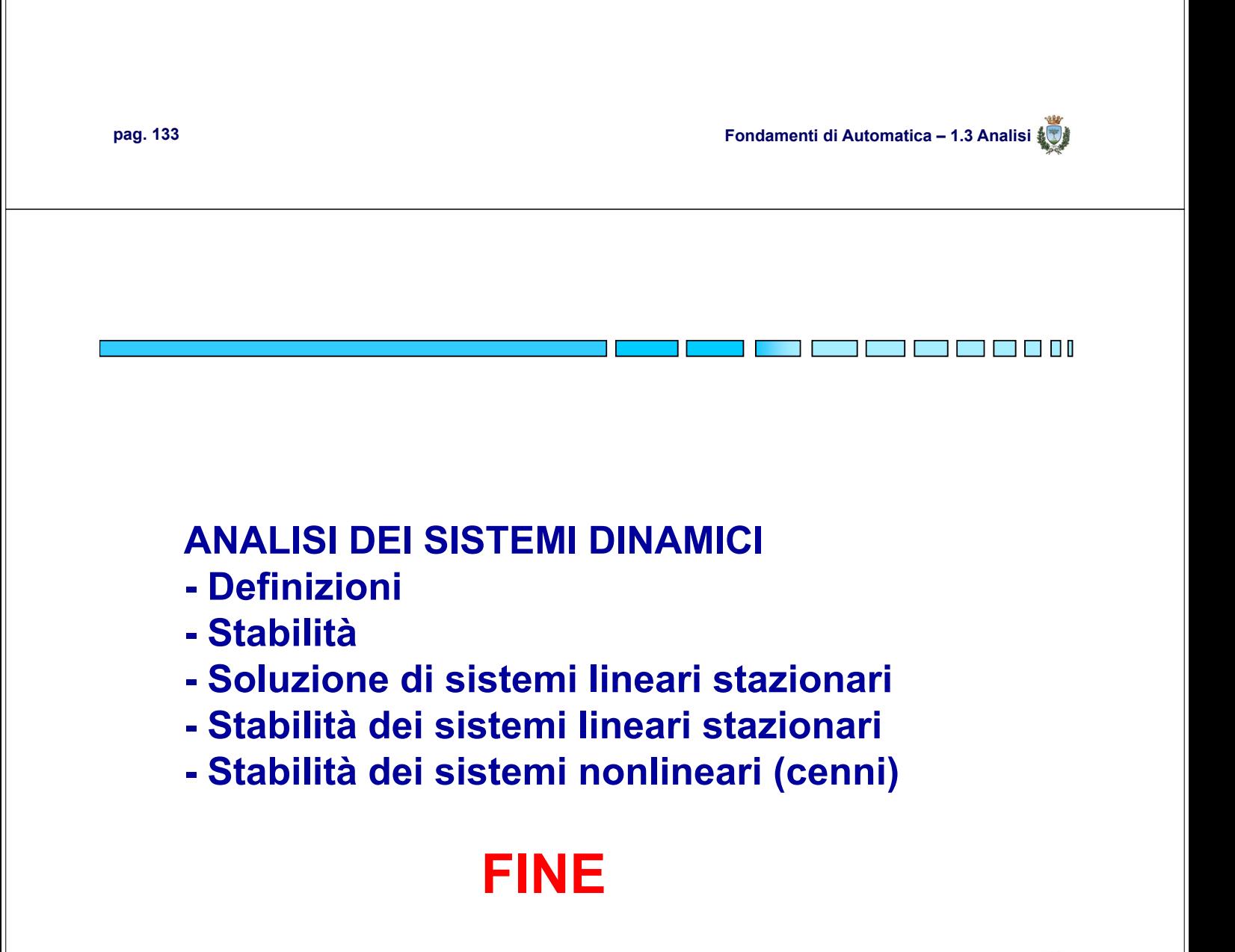

TI FI FI FI